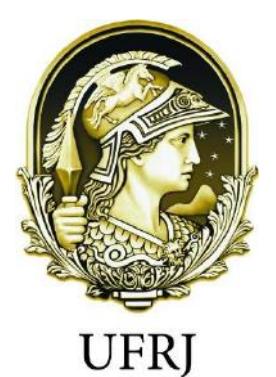

# **UNIVERSIDADE FEDERAL DO RIO DE JANEIRO CENTRO DE CIÊNCIAS MATEMÁTICAS E DA NATUREZA INSTITUTO DE GEOCIÊNCIAS DEPARTAMENTO DE GEOLOGIA**

# **LUCAS VASCONCELLOS TEANI MACHADO**

# **MODELAGEM GEOELÉTRICA PARA MONITORAMENTO DE BARRAGENS DE REJEITOS**

Trabalho de Conclusão de Curso (Geologia)

> UFRJ Rio de Janeiro 2021

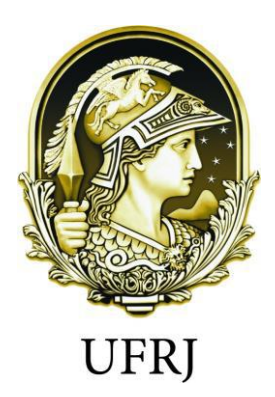

# LUCAS VASCONCELLOS TEANI MACHADO

# **MODELAGEM GEOELÉTRICA PARA MONITORAMENTO DE BARRAGENS DE REJEITOS**

Trabalho de Conclusão de Curso de Graduação em Geologia do Instituto de Geociências, Universidade Federal do Rio de Janeiro – UFRJ, apresentado como requisito necessário para obtenção do grau de Geólogo.

Orientadora:

Profª. Drª. Gleide Alencar Do Nascimento (Depto. Geologia, IGEO/UFRJ)

# CIP - Catalogação na Publicação

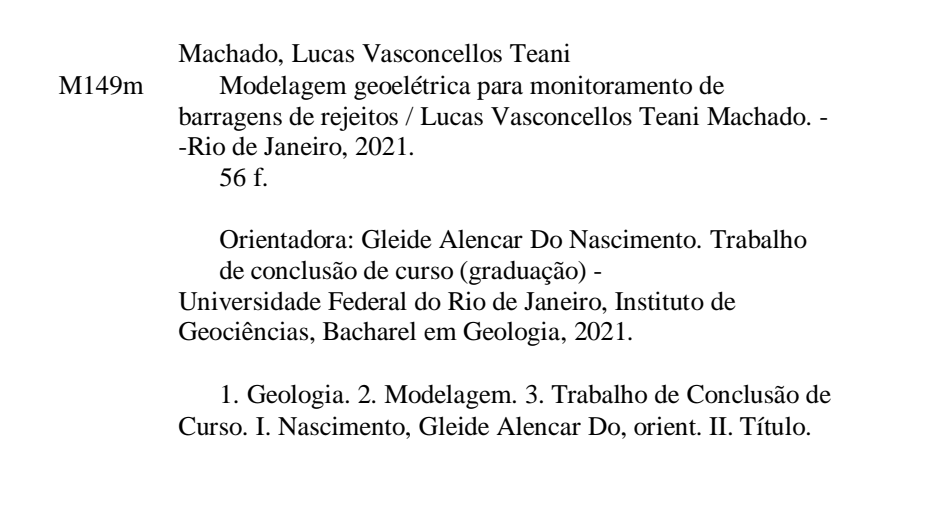

Lucas Vasconcellos Teani Machado

# **MODELAGEM GEOELÉTRICA PARA MONITORAMENTO DE BARRAGENS DE REJEITOS**

Trabalho de Conclusão de Curso de Graduação em Geologia do Instituto de Geociências, Universidade Federal do Rio de Janeiro – UFRJ, apresentado como requisito necessário para obtenção do grau de Bacharel em Geologia.

Orientadora:

Profª Dr. Gleide Alencar do Nascimento

Aprovada em: Por:

> \_\_\_\_\_\_\_\_\_\_\_\_\_\_\_\_\_\_\_\_\_\_\_\_\_\_\_\_\_\_\_\_\_\_\_\_\_\_\_\_\_\_\_\_\_\_\_\_ Orientadora: Gleide Alencar do Nascimento (UFRJ)

> \_\_\_\_\_\_\_\_\_\_\_\_\_\_\_\_\_\_\_\_\_\_\_\_\_\_\_\_\_\_\_\_\_\_\_\_\_\_\_\_\_\_\_\_\_\_\_\_ Carlos André Maximiano da Silva (UFES)

> \_\_\_\_\_\_\_\_\_\_\_\_\_\_\_\_\_\_\_\_\_\_\_\_\_\_\_\_\_\_\_\_\_\_\_\_\_\_\_\_\_\_\_\_\_\_\_\_ João Wagner De Alencar Castro (UFRJ)

> > UFRJ Rio de Janeiro 2021

*"O único lugar onde o sucesso vem antes do trabalho é no dicionário."*

**- Stubby Currence**

### **Agradecimentos**

A minha orientadora, professora Gleide Alencar Do Nascimento, pela orientação, pela confiança e pelo suporte ao longo do desenvolvimento dessa pesquisa.

Ao PIBIC-UFRJ, por me conceder a oportunidade de ser bolsista nesse projeto.

A Universidade Federal do Rio de Janeiro e ao Departamento de Geologia, por proporcionar um ensino público de qualidade.

A minha família, principalmente minha mãe Ana Cristina De Vasconcellos Gomes, por todo incentivo, apoio e carinho durante essa trajetória. Aos meus amigos feitos durante meus anos estudando na faculdade.

As minhas companheiras de pesquisa do Laboratório de Geofísica, por todo suporte, apoio e especialmente pelos momentos vividos durante a graduação.

Ao professor Pedro Lemos Camarero por ceder os dados para serem modelados nesse trabalho.

E a Deus, por ter me dado força e resiliência para enfrentar as adversidades e realizar meu sonho.

#### **RESUMO**

MACHADO, Lucas Vasconcellos Teani. **MODELAGEM GEOELÉTRICA PARA MONITORAMENTO DE BARRAGENS DE REJEITOS**. 2021, 55 f. Trabalho Final de Curso (Geologia) – Departamento de Geologia, Instituto de Geociências, Universidade Federal do Rio de Janeiro,

Rio de Janeiro

Este trabalho tem como objetivo demonstrar diferentes tipos de modelagem na área de monitoramento de barragens de rejeito. A barragem é uma estrutura utilizada pelas mineradoras para reter resíduos sólidos e água do processo de beneficiamento do minério. Barragens também podem ser construídas para barrar rios e córregos com intuito de gerar energia hidrelétrica. Essas estruturas são caras de construir e, se não forem monitoradas adequadamente, podem resultar em perda de dinheiro para a construção ou, pior ainda, perda de vidas e propriedades. O método geofísico utilizado neste trabalho para monitorar as barragens foi o geoelétrico. Os métodos geoelétricos utilizam prospecção geofísica com parâmetros elétricos de solo e rocha, como condutividade elétrica, resistividade, potencial espontâneo e polarização, para estudar a geologia subsuperficial. O método é baseado em eletricidade artificial para estudar as propriedades inerentes de materiais/corpos. O tipo de modelagem utilizada na estrutura da barragem foi a modelagem ERT (electrical resistivity tomography) através do programa RES2DMOD. Utiliza o algoritmo desenvolvido por DEY & MORRISON (1979) com algumas melhorias. Este programa calcula a pseudo seção teórica da resistividade aparente para um modelo subsuperficial 2D definido pelo usuário. O RES2DMOD aceita vários arranjos como Wenner (alfa, beta e gama), gradiente, Polo-Polo, Polo-Dipolo, Dipolo-Dipolo, etc., que podem ser usados para avaliá-los e apresentar correspondência a várias simulações de modelos em subsuperfície. Por meio dessa pesquisa, é possível observar a utilidade de dados sintéticos na identificação de estruturas subterrâneas em barragens.

#### **PALAVRAS-CHAVE**: BARRAGEM, ERT, RES2DMOD

## **ABSTRACT**

MACHADO, Lucas Vasconcellos Teani. **GEOELECTRIC MODELING FOR MONITORING OF TAILINGS DAMS**. 2021, 55f. Trabalho Final de Curso (Geologia) – Departamento de Geologia, Instituto de Geociências, Universidade Federal do Rio de Janeiro, Rio de Janeiro.

This work aims to demonstrate different types of modeling in the area of tailings dam monitoring. The dam is a structure used by mining companies to retain solid waste and water from the ore beneficiation process. Dams can also be built to stop rivers and streams in order to generate hydroelectric energy. These structures are expensive to build and, if not properly monitored, can result in loss of money for construction or, even worse, loss of life and property. The geophysical method used in this work to monitor the dams was the geoelectric. Geoelectric methods use geophysical prospecting with electrical parameters of soil and rock, such as electrical conductivity, resistivity, spontaneous potential and polarization, to study subsurface geology. The method is based on artificial electricity to study the inherent properties of materials / bodies. The type of modeling used in the dam structure was ERT (electrical resistivity tomography) modeling using the RES2DMOD program. It uses the algorithm developed by DEY & MORRISON (1979) with some improvements. This program calculates the theoretical pseudo-section of the apparent resistivity for a user-defined 2D subsurface model. RES2DMOD accepts various arrangements such as Wenner (alpha, beta and gamma), gradient, Polo-Polo, Polo-Dipolo, Dipolo-Dipolo, etc., which can be used to evaluate them and correspond to various simulations of subsurface models . Through this research, it is possible to observe the usefulness of synthetic data in the identification of underground structures in dams.

#### **KEYWORDS:** DAM, ERT, RES2DMOD

# **Lista de figuras**

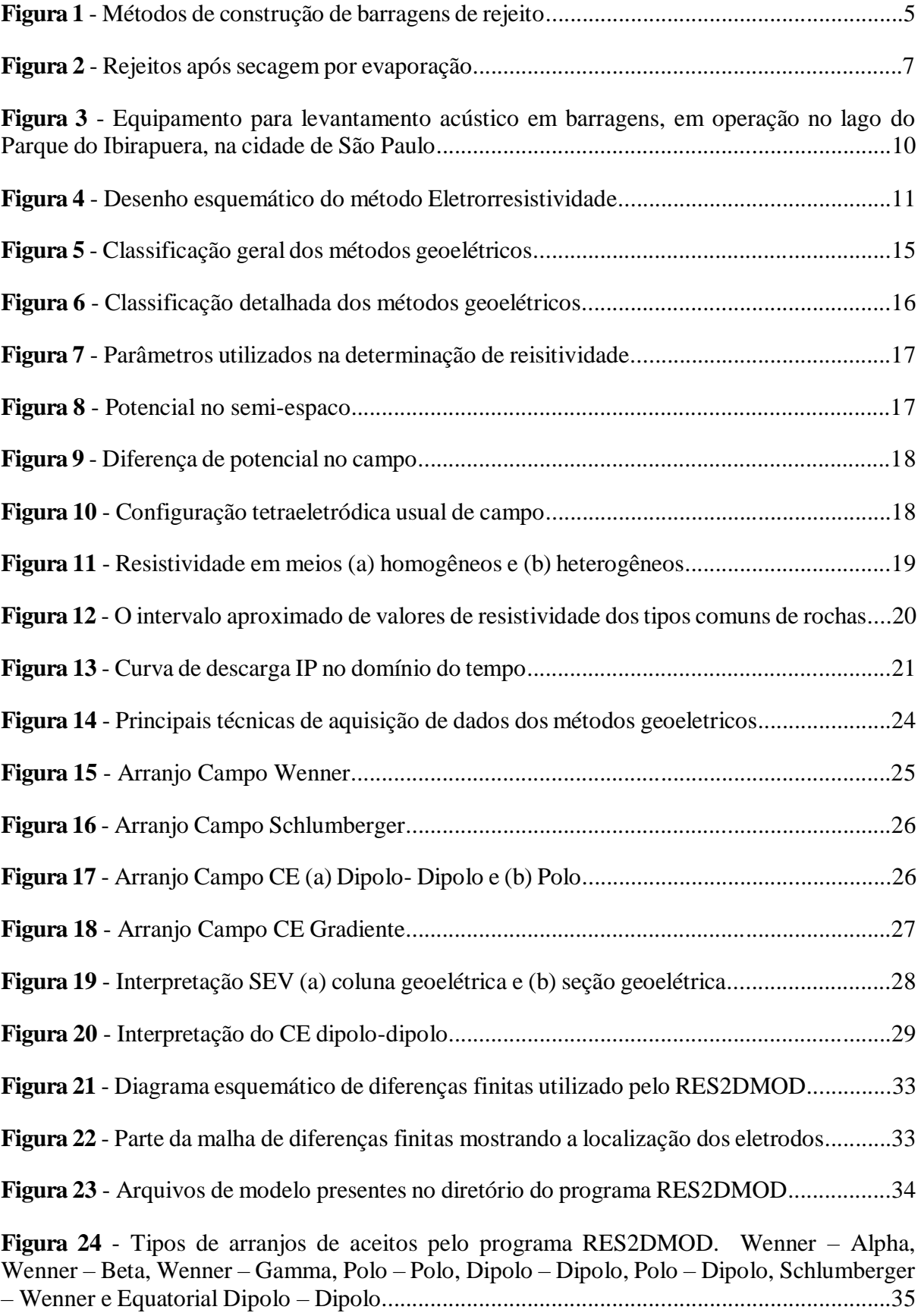

**Figura 25** - Arranjo de Blocos do Modelo de Resistividade Aparente.......................................37

**Figura 26** - Barramentos de aterramento comuns: a) barragem de terra homogênea; b) barragem de terra em zona com núcleo de material com menor permeabilidade relativa; c) barragem de terra em zona com enrocamento e núcleo de material com menor permeabilidade relativa......................................................................................................................................38

**Figura 27** - Certos materiais geológicos e naturais têm valores de resistividade dentro de um determinado intervalo...............................................................................................................38

**Figura 28** - Modelo de barragem de terra com 2 camadas apresentando pontos de liberação de água (vermelho), fissura (amarelo) e infiltração (azul). O arranjo utilizado foi o dipolodipolo........................................................................................................................................39

**Figura 29** - Modelo de barragem de terra com 2 camadas apresentando pontos de liberação de água (vermelho), fissura (amarelo) e infiltração (azul). O arranjo utilizado foi o polo-polo......39

**Figura 30** - Modelo de barragem de terra com 2 camadas apresentando pontos de liberação de água (vermelho), fissura (amarelo) e infiltração (azul). O arranjo utilizado foi o polo-dipolo...40

**Figura 31** - Modelo de barragem de terra com 2 camadas apresentando pontos de liberação de água (vermelho), fissura (amarelo) e infiltração (azul). O arranjo utilizado foi o wenner – Schlumberger............................................................................................................................40

**Figura 32** - Esquema da disposição das linhas geofísicas em corte transversal a barragem.......41

**Figura 33** - Linhas de imageamento elétrico 1, 2 e 3 – Ipeúna...................................................42

**Figura 34** - Modelo de visualização de bloco 3D com resistividade medida (a) e resistividade modelada (b), e a localização dos pontos de ensaio de permeabilidade.....................................43

#### **Lista de tabelas**

**Tabela 1** - Resumo das características dos métodos de construção de barragens de rejeito.........6

**Tabela 2** - Diferença entre os arranjos Schlumberger e Wenner................................................25

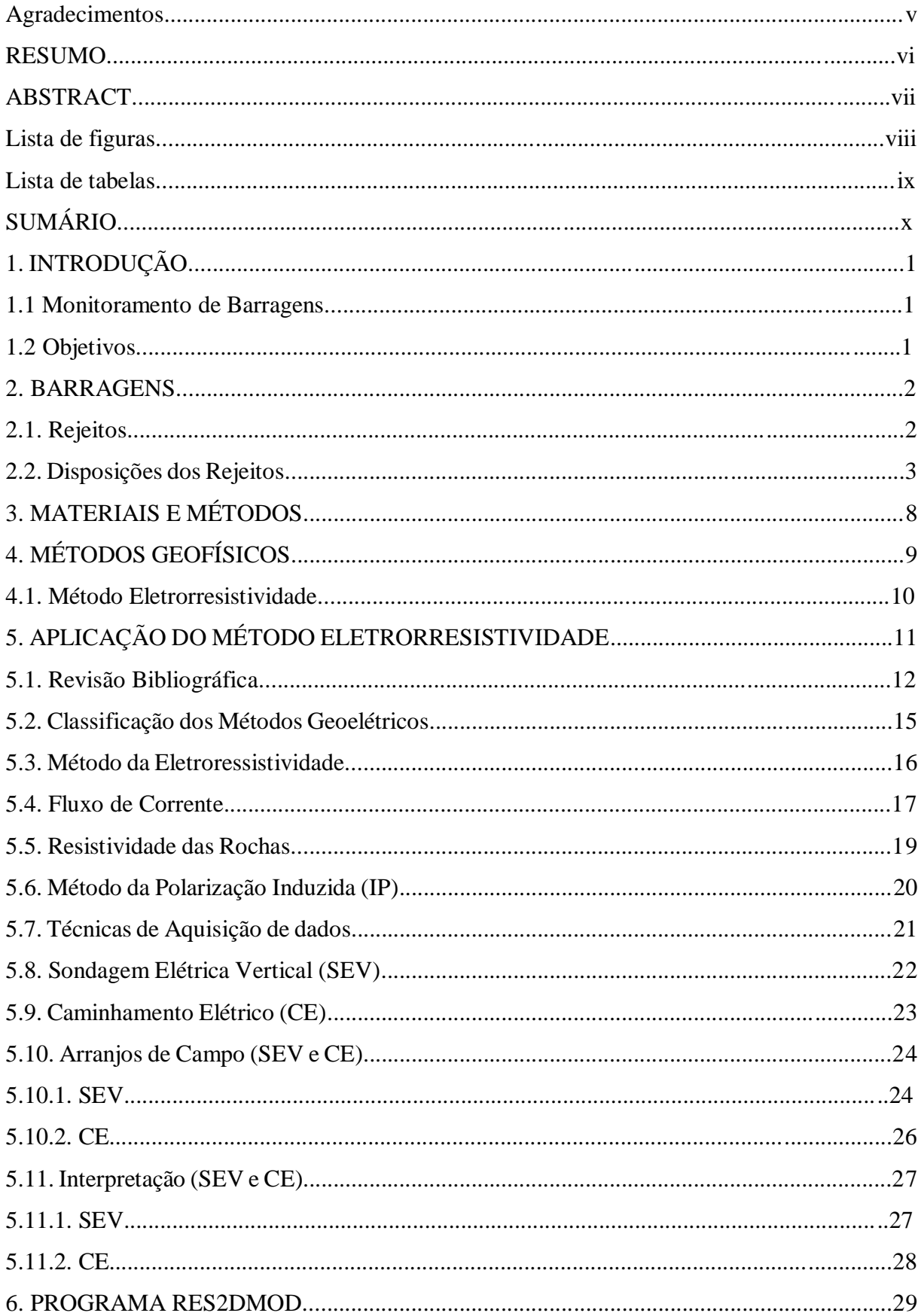

# **SUMÁRIO**

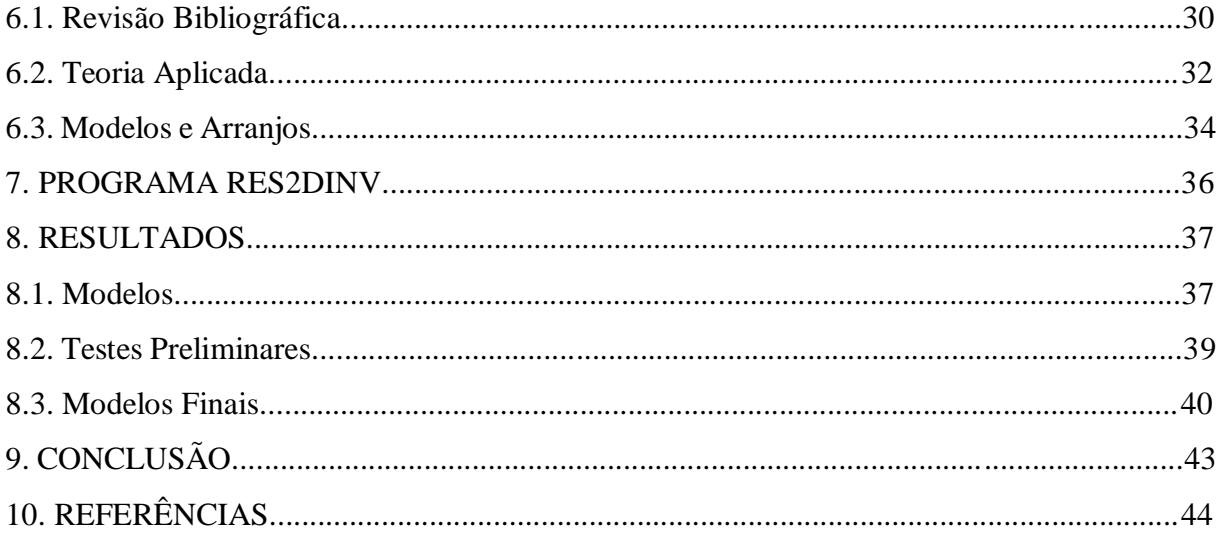

# **1. INTRODUÇÃO**

A tragédia envolvendo o rompimento de duas barragens da mineradora Samarco, em Mariana (MG), trouxe à tona a falta de segurança dessas estruturas que são parte integrante da mineração mundial. Os resíduos gerados a partir do processamento de minérios são estocados em lagoas de decantação, ou de rejeitos, criadas a partir da construção de barragens denominadas "barragens de rejeito". Segundo pesquisadores do Instituto de Pesquisas Tecnológicas – IPT, o projeto e a construção das barragens e das lagoas de rejeito devem se basear em técnicas adequadas para garantir sua segurança.

Na primeira etapa, métodos geofísicos são utilizados para a realização de pesquisas para caracterizar a natureza geológica do terreno onde a barragem será implantada, de forma a fornecer informações relevantes para a avaliação da viabilidade da construção. Esses métodos incluem testes de refração sísmica realizados na superfície do terreno. Segundo eles, pode-se determinar a velocidade de propagação do som nos diferentes materiais geológicos que constituem o terreno levantado, parâmetro básico para a determinação do tamanho da estrutura a ser implantada.

Outros métodos geofísicos, como eletrorresistividade e reflexão sísmica, também podem ser utilizados nesta fase do projeto, os quais geram dados igualmente relevantes para a natureza geológica do terreno, ajudando assim a avaliar a viabilidade do projeto.

#### **1.1. Monitoramento de Barragens**

Após a instalação da barragem de rejeitos e o lago inundado, os métodos geofísicos denominados "sísmicos" podem ser usados para monitorar o acúmulo de sedimentos. Se estes testes forem aplicados de forma sistemática e periódica, é possível medir a evolução do processo de acumulação de sedimentos na lagoa de decantação e avaliar se o processo de enchimento da lagoa se desenvolve conforme previsto no projeto original. Em um certo momento, o responsável pelo projeto poderá concluir se o tanque de análise atingiu sua capacidade máxima, determinar a interrupção do processo de tratamento de resíduos e a construção de um novo tanque de análise.

#### **1.2 Objetivos**

Este trabalho tem como objetivo geral desenvolver um programa de modelagem geoelétrica para monitoramento de barragens de rejeito, através da utilização de programas de modelagem com simulações feitas diretamente no programa e posteriormente a comparação dessas simulações com resultados de um modelo real de barragem de rejeito. Através disso buscou-se avaliar também zonas de percolação de água que podem ocasionar o rompimento da barragem.

# **2. BARRAGENS**

Atualmente, a poluição ambiental é um dos aspectos mais relevantes da mineração, sendo assim uma de suas consequências mais severamente combatidas. A mineração é um dos setores básicos da economia do país e contribui de forma decisiva para o bem-estar e a melhoria da qualidade de vida das gerações presentes e futuras, onde que desde que operem com responsabilidade social, são sempre as normas do desenvolvimento sustentável, que é vital para o desenvolvimento da sociedade.

Alguns beneficiamentos de minérios exigem moagem dos materiais e adicionamento da água e produtos químicos na planta de tratamento, o que faz com que os rejeitos são transportados em forma de polpa. A polpa é levada para um reservatório delimitado pela barragem, onde os sólidos se assentam e clarificam a água.

Atualmente, a destinação de rejeitos tem sido um aspecto central no estudo do plano diretor da mineradora. A segurança e o funcionamento perfeito desses sistemas são essenciais para a continuidade da atividade mineral. Devido à baixa concentração de metais encontrados nos minerais brutos, a mineração é uma atividade que produz grande quantidade de rejeitos.

Com base nessa realidade, esta pesquisa visa identificar, através de análise crítica das regras estabelecidas na Legislação Barragens Brasileiras dos procedimentos estabelecidos para construção, monitoração e controle dessas estruturas que compõe o sistema de contenção de rejeitos das atividades das mineradoras.

#### **2.1. Rejeitos**

Rejeito refere-se aos resíduos de mineração produzidos pelo beneficiamento do minério, com o objetivo de reduzir o tamanho das partículas, regularizar o tamanho dos grãos, eliminar os minerais associados e melhorar a qualidade do produto final. Em sua composição, apresentam partículas de rochas, água e produtos químicos relacionados ao processo de beneficiamento.

Dependendo do tipo de minério e das operações de extração e processamento utilizadas, esses materiais apresentam diferentes características mineralógicas, geotécnicas e físicoquímicas, podendo se apresentar como resíduos granulares (granulometria variando de areias médias a finas), ou lamas (partículas com a granulometria de siltes e argilas).

Para a obtenção do concentrado de ferro, o minério é submetido a fases contínuas de peneiramento, britagem, moagem, estratificação e flotação, muitas das quais envolvendo água. Por isso geralmente os rejeitos de minério de ferro apresentam-se na forma de polpas, constituídas por uma fração líquida e um a sólida com diferentes minerais em suspensão e elementos químicos dissolvidos. Para cada tonelada de minério de ferro produzida, 0,5 toneladas de rejeito são produzidas em média, e a razão gravimétrica entre o produto final e o rejeito produzido é de 2:1. $<sup>1</sup>$ </sup>

A maioria dos rejeitos de minério de ferro são considerados granulares, com baixa permeabilidade, boas condições de drenagem, com baixo potencial poluidor, e seu comportamento geotécnico é determinado por essas características e formas de deposição.

#### **2.2. Disposições dos Rejeitos**

Os rejeitos produzidos no processo de beneficiamento podem ser processados de duas formas: líquido (polpas), sendo transportado por duto através de bomba ou gravidade, ou sólido (pasta ou a granel), transportado por caminhão ou correia transportadora.

As disposições podem ser realizadas na superfície, em escavações subterrâneas e ambientes subaquáticos. O descarte subterrâneo envolve o enchimento de uma galeria onde o minério foi extraído e, desde que seguidos os procedimentos de segurança e ambientais necessários, o método se mostrará bastante econômico e de baixo impacto ao meio ambiente.

Disposições subaquáticos não são amplamente utilizados devido ao seu alto potencial de poluição. Por outro lado, aplica-se mais a disposição em superfície, com a possibilidade do material ser disposto em barragens ou diques; em pilhas de rejeito caso esteja na forma sólida; ou na própria mina, sendo colocado em áreas já lavradas ou no caso de minas abandonadas. Diques construídos em áreas planas ou levemente inclinadas, construídos em vales, onde são usadas como bacia para contenção de rejeitos, recebem o nome de barragens de rejeitos.

A construção da barragem de rejeitos é o procedimento mais implantado por mineradoras. O tipo de rejeito define as características e o tipo de barragem. Rejeitos em forma de lama, que possuem granulometria semelhante à argila, costumam ser dispostos em barragens convencionais semelhantes a barragens de contenção de água, mas são construídos com solo argiloso ou depositados em enrocamentos com núcleo de argila, ocorrendo a deposição

<sup>&</sup>lt;sup>1</sup> BOSCOV, Maria E. G. Geotecnia Ambiental. São Paulo: Oficina de Textos, 2008. 248 p.

subaquática do material.

Para a deposição dos rejeitos granulares, a estrutura mais favorável é uma barragem por aterro hidráulico, onde que o próprio rejeito é utilizado para a construção dos alteamentos. Está técnica permite construir alteamentos sucessivos na barragem, mas os princípios geotécnicos precisam ser aplicados no processo de projeto e construção, porque o comportamento da barragem pode ser afetado pela velocidade de fluxo de rejeitos, concentração de lama, propriedades mecânicas e estrutura do rejeito e características de deposição.

A construção da barragem de rejeitos pode ser feita com materiais compactados obtidos na área de empréstimo ou com os próprios rejeitos. A utilização de rejeitos próprio na construção de barragens de rejeitos é o método mais comum devido ao seu baixo custo, fácil acesso aos materiais e fácil construção.

Quando as barragens são construídas com rejeitos próprios, elas se comportam como um aterro hidráulico, estrutura construída para transporte e depósito de solo em meio aquoso. A maior desvantagem dessa técnica é que o lançamento hidráulico de rejeitos causará a segregação hidráulica, processo básico de construção do aterro hidráulico, que afeta diretamente a distribuição granulométrica e as condições de fluxo ao longo da praia. Outro problema é a formação de um potencial foco de liquefação devido às vibrações do solo causadas pela demolição de explosivos próximo à barragem, alteamento em alta velocidade, etc., o que aumenta o risco de ruptura.

Três métodos podem ser utilizados para construção de uma barragem de rejeito alteadas com o próprio rejeito (figura 1):

1) Alteamento pelo método à montante

- 2) Alteamento pelo método à jusante
- 3) Método da linha de centro

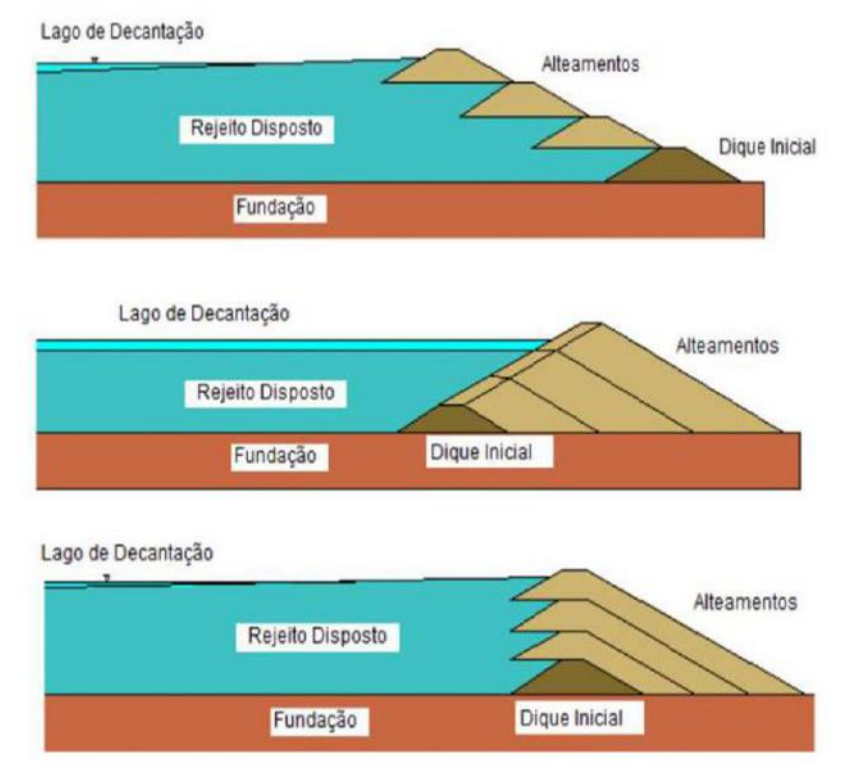

Figura 1 – Métodos de construção de barragens de rejeito (Araújo, 2006).

Nos métodos a jusante e por linha de centro o material de granulometria mais grossa é empregado na construção dos alteamentos e o material de granulometria mais fina é depositado no dique. Os rejeitos são depositados através da técnica de aterro hidráulico, o que facilita a implantação de barragens quando aplicadas em alteamento a montante, tornando o método mais econômico e, portanto, mais utilizado pelas mineradoras.

Porém, neste método, se houver infiltração de água no talude, pode causar instabilidade e piping da estrutura, já que o sistema de drenagem interna não poderá ser implantado. Como alternativa para resolver este problema, o método de alteamento por linha de centro tem sido utilizado para garantir um melhor controle geotécnico da barragem. A Tabela 1 resume as principais características desses métodos de construção.

**Tabela 1** – Resumo das características dos métodos de construção de barragens de rejeito. Fonte: Adaptado de Boscov, 2008.

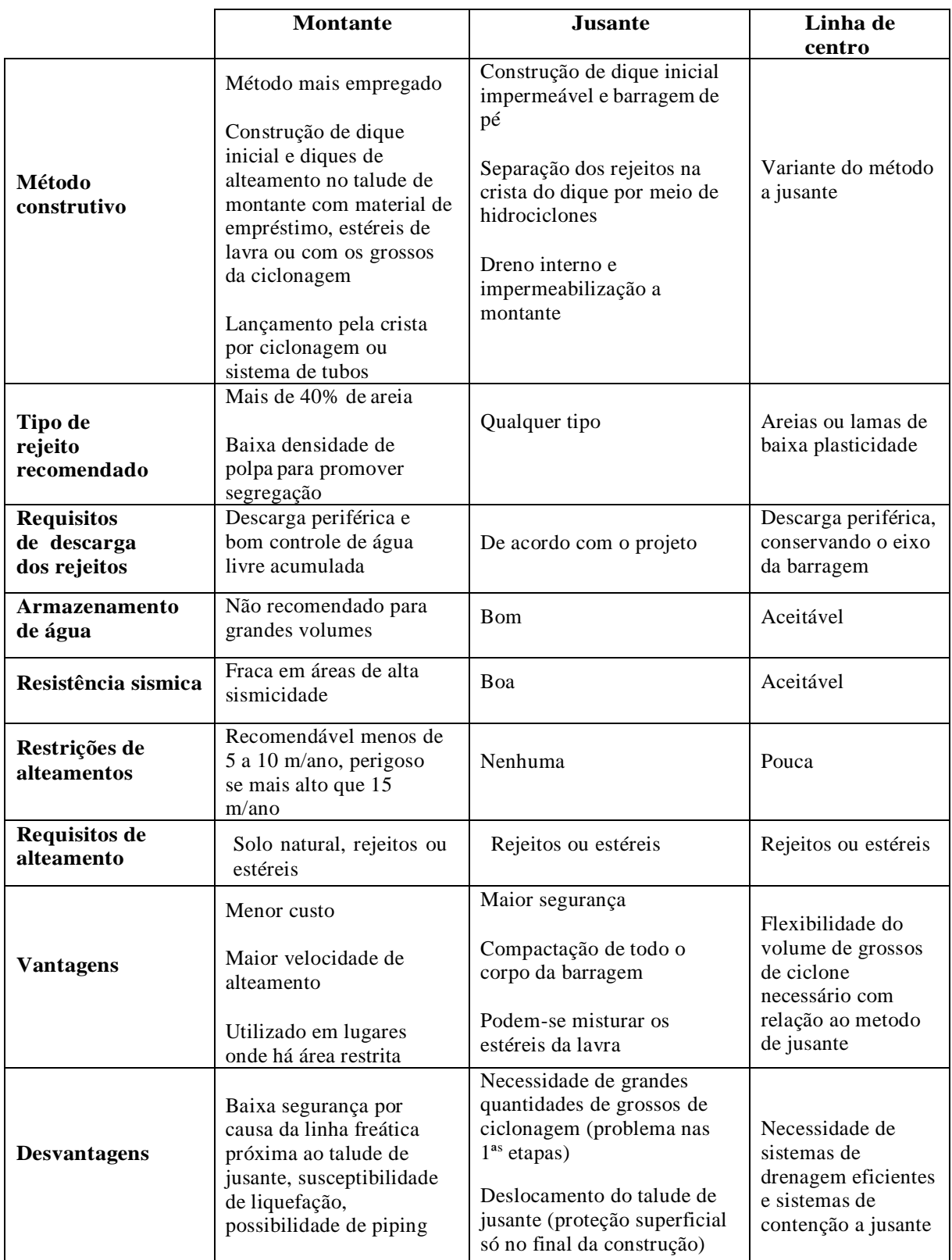

Sistemas de canhões e hidro ciclones são comumente usados para lançamento hidráulico de rejeitos. No descarregamento com canhão, as partículas são separadas na própria praia de

acordo com as características do rejeito, velocidade de descarga e concentração, e os hidro ciclones são utilizados para separar o rejeito por granulometria antes do descarregamento.

O método de ciclonagem é o mais comum, mas pode causar alguns problemas, por exemplo, rejeitos com partículas de diferentes densidades podem afetar a separação e fazer com que as partículas finas escoem,causando um underflow, mas com densidade alta. Esse problema é comum de acontecer na ciclonagem dos rejeitos de minério de ferro. Esses rejeitos apresentam esse comportamento no lançamento hidráulico provocado pela separação hidráulica, que proporciona diferentes tamanhos de partículas de acordo com a forma, tamanho e densidade, formando regiões com diferentes propriedades geotécnicas. Portanto, pode haver áreas com alta concentração de partículas de ferro na barragem.

Conforme já mencionado, os rejeitos de minério de ferro possuem características como alta permeabilidade e baixa compressibilidade, o que do ponto de vista geotécnico garante o processo de sedimentação e densificação em curto espaço de tempo, o que é o mais vantajoso em relação ao uso do ponto de vista geotécnico. Antes do descarte, a lama de rejeitos passa por alguns processos de acordo com o método de disposição, como espessamento ou deslamagem, filtração e ciclonagem, visando a recuperação de grandes quantidades de água, aproveitando algumas parcelas de rejeito e realizando a separação granulométrica das partículas.

O pasting das lamas em silos antes da sua disposição na barragem, é uma das novas técnicas utilizadas atualmente para polpas (resíduo granular) para reduzir a quantidade de água no rejeito e promover sua secagem por evaporação (Figura 2). Essa técnica pode melhorar a estabilidade da estrutura, facilitar a recuperação ambiental e reduzir o risco de acidentes com deslizamentos.

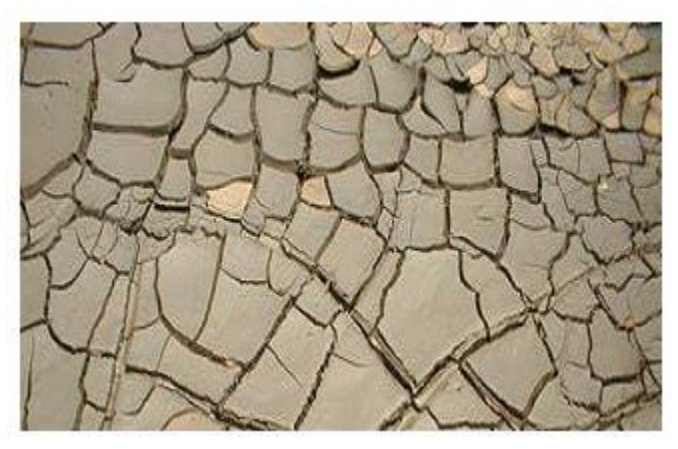

Figura 2 – Rejeitos após secagem por evaporação. (Araújo, 2006)

As pastas ou rejeitos adensados são fluidos homogêneos nos quais não ocorre nenhum processo de separação por granulometria de partícula e, quando dispostos suavemente em uma

superfície estável, a drenagem não é perceptível. Sua produção é feita por meio de desaguamento de rejeitos finos, e o processamento tanto em escavações superficiais quanto subterrâneas é feito de tal maneira a formarem uma superfície levemente inclinada.

O equipamento mais adequado para produzir underflow com consistência pastosa sem abusar de floculantes são os espessadores de pastas, cuja seleção e procedimento de dimensionamento são diferentes dos espessantes de polpa.

Como o rejeito não é fator gerador de receita para as mineradoras, o tratamento, a disposição e a destinação do rejeito normalmente não recebem a devida atenção, não havendo, portanto, projeto de engenharia para construção de barragens de rejeito.

O descarte de rejeitos terá uma variedade de efeitos no meio ambiente, como poluição visual, que é causada por mudanças na paisagem natural, poluição das águas subterrâneas e superficiais, poluição do ar e assoreamento dos cursos d'água. Além disso, dependendo do tipo de descarte utilizado e do não atendimento aos requisitos básicos de segurança e controle ambiental, esses efeitos podem ser exacerbados. Conforme descrito neste artigo, os rejeitos de minério de ferro possuem características que facilitam o descarte por meio de aterro hidráulico, que é uma das técnicas mais utilizadas para disposição de rejeitos. No entanto, o adensamento ou pasting dos rejeitos é mais vantajoso que os arranjos convencionais. O adensamento evita que uma determinada porcentagem de sólidos forme a segregação de partículas, resultando em um maior ângulo de deposição, o que permite um maior volume de material processado. Além disso, a pasta é seca por evaporação, para que o solo denso se forme mais rapidamente, o que é benéfico para a restauração do meio ambiente.

# **3. MATERIAIS E MÉTODOS**

Para atingir o objetivo proposto nesse trabalho, foi feito inicialmente um estudo bibliográfico dos métodos geofísicos e particularmente do método da eletrorresistividade, estudando desde sua parte matemática, até técnicas de aplicação do método. Posteriormente buscou-se a utilização de programas de modelagem geofísica para que, com dados modelados em laboratório, fosse possível testar a resposta do modelo de barragem de terra homogênea a diversas situações impostas a estes. Este modelo foi selecionado devido às limitações do software Res2Dmod, utilizado posteriormente para fazer a modelagem, pois o software não possui recursos para criar modelos mais complexos.

O modelo feito para testar o programa possuiu condições com litologia e resistividade diversas, indícios de fissuras na barragem e possíveis pontos de penetração também aplicados

ao modelo para que, futuramente, este pudesse ser comparado com um modelo real de barragem de rejeito. Nessa pesquisa, o método da eletrorresistividade foi utilizado para fazer a comparação entre os valores de resistividade que podem ter regiões mais saturadas, das regiões menos saturadas, onde pode ocorrer a ruptura da estrutura da barragem.

Para fazer a modelagem, foi utilizado o programa Res2Dmod, sendo esse um software na versão livre, que possibilita a montagem de uma pseudo-seção teórica de resistividade aparente para um modelo bidimensional. O modelo foi feito para testar o programa e, por esta razão, várias condições, arranjos e tipos de litologia foram usados nesses testes

Após este procedimento, o modelo foi aplicado no programa Res2Dinv para calcular o modelo de inversão, onde através da suavização forçada, a pseudo-seção de resistividade aparente se aproxima do valor calculado em campo.

Para comparação da modelagem simulada com um modelo real, foi tomada como modelo a barragem de terra de Ipeúna, localizada no município de Ipeúna, no Estado de São Paulo. Esta barragem se caracteriza por uma composição argilo-arenosa, onde foi feito um caminhamento elétrico adquirido de 186m, tendo sido dividido em três linhas (montante, central e jusante). Cada linha foi executada com 32 eletrodos em intervalos de espaçamento de 2m, o que tornou a profundidade média do levantamento de 10m. Esses dados foram cedidos pelo professor Pedro Lemos Camarero para que fossem modelados através do programa e assim fosse possível comparar com o modelo sintético.

# **4. MÉTODOS GEOFÍSICOS**

Ensaios geofísicos são extremamente úteis nas fases pré e pós construção de barragens. Por exemplo, quando uma lagoa de sedimentação é coberta por lama e água, um método geofísico denominado perfilagem sísmica contínua pode ser usado, que envolve o uso de equipamentos acústicos instalados em navios de pequeno porte. A embarcação percorre a lagoa de um lado ao outro, possibilitando a determinação da espessura dos estratos sedimentares acumulados ao longo dos anos como mostra a figura 3.

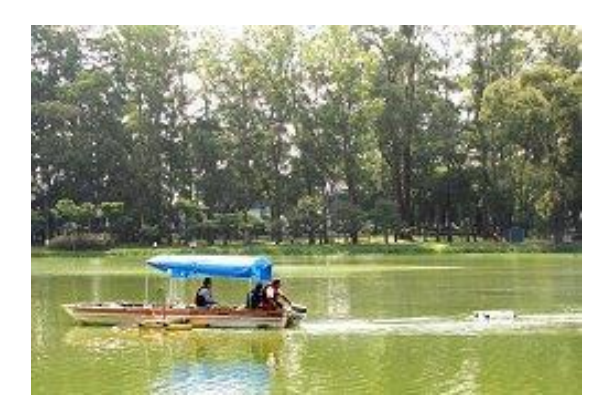

Figura 3 - Equipamento para levantamento acústico em barragens, em operação no lago do Parque do Ibirapuera, na cidade de São Paulo. [Imagem: IPT]

Por meio de ensaios acústicos, também é possível avaliar o grau de compactação dos "pacotes" de sedimento ao longo da coluna de sedimentação, pois as ondas sonoras emitidas irão responder às mudanças nas propriedades físicas de cada camada. Os testes sísmicos geralmente podem ser realizados com equipamentos que processam fontes sonoras emitidas em frequências controladas entre 2 e 20 quilohertz para obter dados dessa natureza.

Os métodos geofísicos também ajudam a investigar o status de conservação das barragens. Ensaios de eletrorresistividade na barragem podem indicar a presença de alguns setores frágeis, o que pode levar a pontos de fuga ou vazamentos, que podem comprometer a estabilidade da lagoa a médio e longo prazo.

## **4.1. Método Eletrorresistividade**

O método da eletrorresistividade geofísica é amplamente utilizado, devido à possibilidade de aplicá-lo em diversos campos de estudo, tais como: mineração, geologia de engenharia, hidrogeologia ou estudos ambientais. Este método de prospecção geofísica utiliza correntes artificiais, que são introduzidas no terreno por meio de dois eletrodos (denominados A e B), e tem por objetivo medir o potencial gerado nos outros dois eletrodos (denominados M e N) próximos ao fluxo de corrente, de modo que a resistividade aparente do solo possa ser calculada e, consequentemente, a resistividade real no processo de inversão (Figura 4). A resistividade elétrica do solo e da rocha (e sua condutividade) é afetada principalmente pela composição mineralógica, porosidade, teor de água e natureza dos sais dissolvidos, o que torna este método amplamente aplicável à pesquisa ambiental e hidrogeológica. Existem várias técnicas de aplicação do método da eletrorresistividade, como a sondagem elétrica vertical e o método do caminhamento elétrico, que contêm uma variedade de configurações de eletrodos, o que o torna altamente versátil.

A polarização induzida é um fenômeno elétrico excitado pela corrente em materiais naturais e é observada como uma resposta retardada à voltagem. Esse fenômeno ocorre quando a corrente flui através do eletrólito, que contém objetos ou partículas com condutividade eletrônica. O método de polarização induzida torna possível de forma análoga à eletrorresistividade, conduzir sondagens e caminhamentos, utilizando diversas configurações de eletrodos. 2

Devido às atividades eletroquímicas e eletro cinéticas, potenciais elétricos naturais ou espontâneos ocorrem no subsolo terrestre. De acordo com Telford et al. (1990)<sup>3</sup>, a água subterrânea se torna o fator de controle em todos os casos. O potencial pode estar relacionado à presença de corpos metálicos, ao contato entre rochas com diferentes propriedades elétricas, à atividade bioelétrica de materiais orgânicos, aos gradientes térmicos e de pressão em fluidos subterrâneos, e outros fenômenos de natureza semelhante.

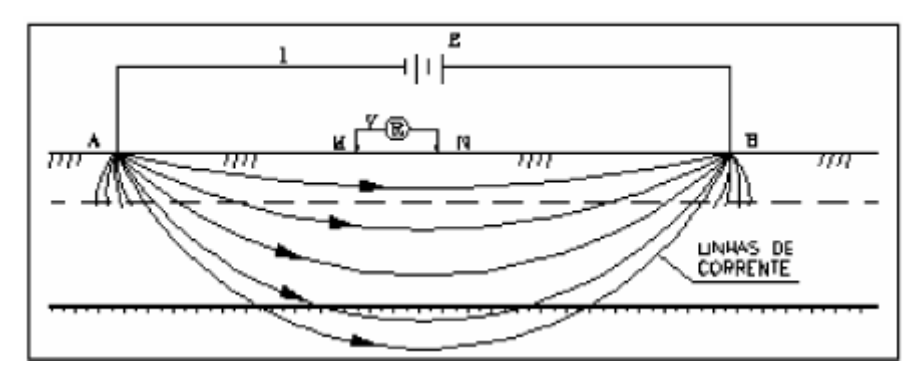

Figura 4 – Desenho esquemático do método Eletrorresistividade. Fonte: Lago et al. (2006).

## **5. APLICAÇÃO DO MÉTODO ELETRORRESISTIVIDADE**

Dentre os principais métodos de prospecção geofísica, os métodos geoelétricos baseados em campos elétricos e eletromagnéticos são de grande destaque para o estudo da estrutura geológica da parte superior da crosta terrestre. As rochas apresentam propriedades elétricas características devido à sua composição mineralógica, textura e distribuição, como resistividade, permeabilidade e constante dielétrica. Portanto, a seção geológica pode ser considerada uma espécie de meio, cujos materiais existentes têm propriedades elétricas diferentes. Pertencentes ao grupo dos métodos geoelétricos, podemos estar destacando os métodos da eletrorresistividade, potencial espontâneo e polarização induzida.

<sup>2</sup> LAGO, A. L; ELIS, V. R; GIACHETI, H. L. Aplicação integrada de métodos geofísicos em uma área de disposição de resíduos sólidos urbanos em Bauru-SP. Revista Brasileira Geofísica. Vol.24 no.3 São Paulo July/Sept. 2006

<sup>&</sup>lt;sup>3</sup> TELFORD, W.M., GELDART, L.P., SHERIFF, R.E. Applied Geophysics, 2nd edn. Cambridge University Press, Cambridge. 1990.

Esses métodos (exceto o potencial espontâneo) são artificiais, ou seja, o campo físico a ser estudado é criado através de equipamentos apropriados. A base teórica desses métodos geofísicos é baseada na determinação das propriedades físicas que caracterizam os diferentes tipos de materiais encontrados no ambiente geológico, e os possíveis contrastes dessas propriedades. Deve-se notar que a intervenção humana neste ambiente irá produzir mudanças em vários campos e propriedades físicas.

As propriedades elétricas e os parâmetros geométricos de materiais geológicos ambientais (como espessura, profundidade, direção, etc.) determinam a seção geoelétrica que caracteriza a geologia de uma área específica. O plano de separação de uma seção geoelétrica nem sempre é consistente com os limites geológicos determinados pela litologia, genética e caracteres geológicos em geral.

Um pacote geologicamente uniforme pode conter uma subdivisão de várias camadas geoelétricas diferentes, ou pode ocorrer o caso contrário, ou seja, o pacote de várias estruturas geológicas pode corresponder a apenas uma camada geoelétrica.

#### **5.1. Revisão Bibliográfica**

Na literatura científica, diversos trabalhos podem ser encontrados relatando a utilização de métodos geofísicos no estudo da poluição ambiental em áreas de disposição de resíduos, principalmente métodos de eletrorresistividade (ER), combinados com imageamento elétrico (IE) e/ou técnicas de sondagem elétrica vertical (SEV), usado sozinho ou em combinação com outros métodos complementares.

Cavalcanti, Sato e Lima (2001)<sup>4</sup> utilizaram a técnica da SEV em estudos iniciais no Aterro Metropolitano Centro, em Salvador, Bahia. Através dos dados de resistividade, cargabilidade e potencial natural coletado, foi possível caracterizar e definir a posição do lençol freático e do topo rochoso, podendo fornecer subsídios para a instalação de poços de monitoramento. A análise química das amostras de água de poço e superficiais mostrou que não estavam contaminadas, confirmando os resultados dos ensaios geofísicos.

Também Shiraiwa et al. (2002)<sup>5</sup> realizaram um estudo em local semelhante, desta vez em um lixão em Cuiabá, Estado do Mato Grosso. Usando métodos ER e eletromagnéticos (EM)

<sup>4</sup> CAVALCANTI, S.S.; SATO, H.K.; LIMA, O.A.L. Geofísica elétrica na caracterização da hidrologia subterrânea na região do Aterro Metropolitano Centro, Salvador, Bahia. Revista Brasileira de Geofísica, v. 19, n. 2, p. 155- 168, 2001.

<sup>5</sup> SHIRAIWA, S. Estudos geofísicos integrados no lixão de Cuiabá, MT, Brasil: resultados preliminares. *Revista Brasileira de Geofísica,* v. 20, n. 3, p. 181-186, 2002

para analisar em conjunto os dados coletados no local, foi possível detectar a poluição por chorume da superfície até a profundidade da zona de saturação, indicando que o nível do lençol freático está contaminado, notado pelo seu baixo valor de resistividade ( $> 20 \Omega$ .m), em conjunto com alto valor de condutividade ( $< 60$  mS.m<sup>-1</sup>).

Utilizando os métodos RE e EM com ambas as técnicas de imageamento, Silva et al. (2002)<sup>6</sup> verificaram a existência de contaminação do subsolo dessa área, mesmo até o nível do lençol freático, em um aterro sanitário desativado em Ribeirão Preto, São Paulo. Em comparação com os resultados da linha de referência, as linhas de IE que correm no topo das cavas de resíduo tem um valor de resistividade baixo (> 20Ω.m) e um valor de condutividade alto (< 40 mS.m<sup>-1</sup>) a jusante do aterro. No caso do contexto dessa área, esses resultados indicam contaminação com chorume.

Moura e Malagotti Filho (2003, 2007)<sup>7</sup> utilizaram métodos de eletrorresistividade e polarização induzida, combinados com imageamento elétrico e SEV, para estudar a contaminação do lençol freático nos aterros controlados de Rio Claro e Piracicaba em São Paulo. Ambas as técnicas detectaram áreas de baixa resistividade devido à contaminação dessas áreas por chorume. As análises químicas das amostras de água coletadas em cacimba e de poços de monitoramento mostraram altas concentrações de íons cloreto (Cl-), sódio (Na+), sulfatos (SO4-2) e nitrato (NO3-2).

Lago, Elis e Giacheti (2006)<sup>8</sup> também utilizaram as técnicas de imageamento elétrico e SEV, combinando os métodos ER, polarização induzida e potencial espontânea, para estudar a presença de poluentes no subsolo do aterro sanitário de Bauru, em São Paulo. Os métodos ER e IP permitiram distinguir as cavas com resíduos ( $\leq 20 \Omega$ .m) dos materiais naturais ( $> 100 \Omega$ .m) e definir o tipo de resíduos no substrato: > 12 mV.V<sup>-1</sup> para materiais polarizáveis e < 4 mV.V<sup>-1</sup> para águas subterrâneas com sais dissolvidos e chorume. O método do potencial espontâneo (SP) permitiu, principalmente, o mapeamento do fluxo subterrâneo. O resultado integrado desse método auxiliou na determinação da localização dos poços de monitoramento e na detecção de possíveis locais de contaminação, orientando assim o ensaio de verificação direta (análise

 $\overline{a}$ 

<sup>6</sup> SILVA, J.E. Aplicação de ensaios elétricos e eletromagnéticos em problema de poluição ambiental. *Revista Brasileira de Geofísica,* v. 20, n. 3, p. 193-198, 2002.

<sup>7</sup> MOURA, H. P.; MALAGUTTI FILHO, W. Métodos de eletrorresistividade e de polarização induzida aplicados na área de disposição de resíduos urbanos: Aterro Controlado de Rio Claro-SP. *Revista Geociências,* São Paulo, v. 22, n. Especial, p. 129-139, 2003.

<sup>8</sup> LAGO, A. L; ELIS, V. R; GIACHETI, H. L. Aplicação integrada de métodos geofísicos em uma área de disposição de resíduos sólidos urbanos em Bauru-SP. Revista Brasileira Geofísica. Vol.24 no.3 São Paulo July/Sept. 2006

química de amostras de água), mostrando contaminação por cádmio, cromo total e níquel, além das diferenças nos valores de DBO e DQO (demanda química de oxigênio), (Cl<sup>-</sup>), sódio (Na<sup>+</sup>), sulfatos  $(SO<sub>4</sub><sup>-2</sup>)$  e nitrato  $(NO<sub>3</sub><sup>-2</sup>)$ .

Fachin *et al.* (2006)<sup>9</sup> realizaram trabalho semelhante, empregando os métodos de ER e EM, em um curtume em Várzea Grande, Estado de Mato Grosso, onde foram processados resíduos industriais. Neste local, eram despejados pelos, gordura, restos de carne e lodo de tratamento biológico, que contém água, sais de cromo, zircônio, alumínio, ferro, cadeias vegetais, aldeídos sintéticos e parafinas sulfocloradas. Os valores de baixa resistividade (< 30  $(\Omega,m)$  e altos valores de condutividade (> 40 mS.m<sup>-1</sup>), obtidos nas linhas realizada em cima de locais onde o resíduo é colocado indicam a presença de contaminantes subterrâneos. Existe uma diferença significativa nos valores obtidos na linha de referência sem contaminação: a resistividade é maior que 50Ω.m, e a condutividade é menor que 20 mS.m<sup>-1</sup>. Os três métodos usados são complementares, e cada método pode corroborar os resultados dos outros.

É importante determinar a presença de contaminantes subterrâneos, mas não é suficiente. Também é desejável acompanhar a situação monitorando temporalmente o local por meio de repetidos ensaios para que os resultados possam ser comparados ao longo do tempo. Dessa forma, além de um melhor planejamento de soluções para os problemas, também pode ser alcançado um entendimento abrangente do comportamento dos contaminantes.<sup>10</sup>

No entanto, não apenas a determinação e a extensão da poluição ambiental estão envolvidas, mas também há uma escassez de obras para monitorar essa contaminação ao longo do tempo. São exemplos os trabalhos de Moreira, Aquino e Dourado  $(2007)^{11}$  e Moreira e Braga  $(2009)^{12}$ , os quais relatam a utilização dos métodos EM, ER e IP para estudo da evolução da pluma de contaminação em uma área localizada no distrito industrial do município de Araras, São Paulo, onde eram fabricados dieloxalato, acetato de etila, 4-amino-N-2-tiozolil-benzenosulfonamida, acetopiruvato de metila, 5-metil-3-carboxiamidoxazol (carboxamido), e utilizados 1,2 dicloroetano e tolueno como solventes.

<sup>9</sup> FACHIN, S.J.S. *et al.* Aplicação de métodos geofísicos para identificar áreas contaminadas por resíduos de um curtume. *Revista Brasileira de Geofísica*, v. 24, n. 1, p. 129-138, 2006.

<sup>10</sup> BORTOLIN, J.R.M. *Monitoramento temporal da pluma de contaminação do aterro controlado de Rio Claro (SP) por meio do método da eletrorresistividade.* Dissertação (Mestrado em Geociências e Meio Ambiente), Universidade Estadual Paulista "Júlio de Mesquita Filho", Rio Claro, SP, 2009.

<sup>11</sup> MOREIRA, C.A.; AQUINO, W.F.; DOURADO, J.C. Aplicação do método eletromagnético indutivo (EM) no monitoramento de contaminantes em subsuperfície. *Revista Brasileira de Geofísica,* v. 25. n. 4. p. 413-420, 2007. <sup>12</sup> MOREIRA, C.A. *Geofísica aplicada no monitoramento de área de disposição de resíduos sólidos domiciliares.* Tese (Doutorado em Geociências e Meio Ambiente), Universidade Estadual Paulista "Júlio de Mesquita Filho",

#### **5.2. Classificação dos Métodos Geoelétricos**

Ao discutir os métodos geoelétricos e toda a geofísica, uma questão importante envolve a determinação de suas várias modalidades existentes. Os profissionais ligados à área, e mesmo aqueles que a utilizam como ferramenta de apoio, costumam ter alguma confusão sobre a denominação das modalidades utilizadas.

Algumas vezes, ostermos métodos, técnicas e arranjos são usados de forma inadequada, o que cria dificuldades para pessoas que entendem a geofísica como uma aplicação, especialmente para usuários em geral no campo.

Alguns trabalhos da literatura internacional tentam classificar os métodos geoelétricos na tentativa de normalizar essas denominações. No entanto, essas classificações sugeridas ainda não são as classificações mais adequadas e podem causar alguma confusão aos usuários leigos, misturando os parâmetros físicos medidos com procedimentos no campo.

A classificação dos métodos geoelétricos proposta por Braga (2006)<sup>13</sup> é baseada em apenas três critérios: método geofísico, técnica e arranjo de campo. Na prática, esses padrões são fáceis de entender e usar, esclarecendo assim o tipo de levantamento geofísico utilizado (Figuras 5 e 6).

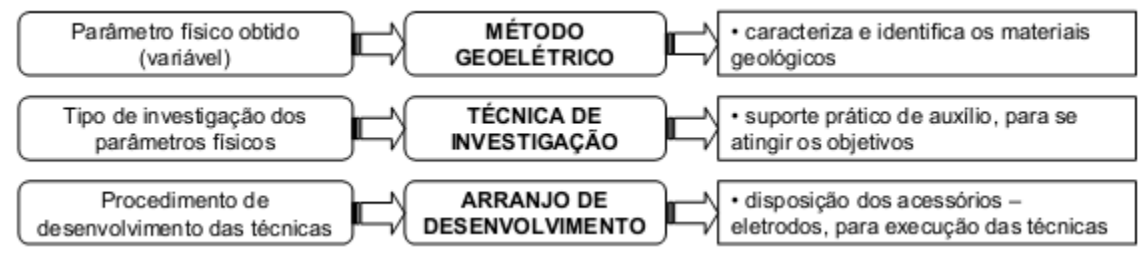

Figura 5 - Classificação geral dos métodos geoelétricos. Fonte: Braga (2006)

 $\overline{a}$ 

<sup>13</sup> Braga, A. C. d. O. (2006) Métodos da eletrorresistividade e polarização induzida aplicados nos estudos da captação e contaminação de águas subterrâneas: uma abordagem metodológica e prática.

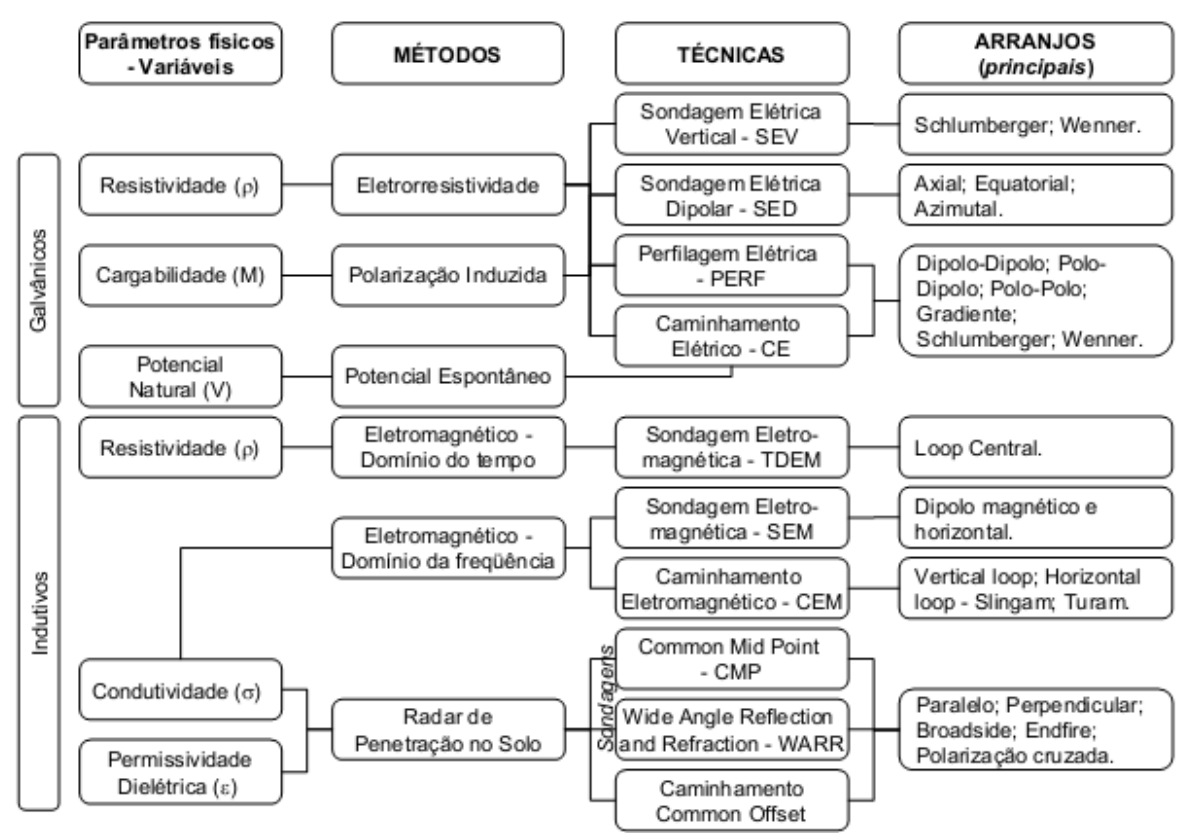

Figura 6 - Classificação detalhada dos métodos geoelétricos. Fonte: Braga (2006)

#### **5.3. Método da Eletroressistividade**

 $\overline{a}$ 

A eletrorresistividade - ER é um método geofísico, no qual seu princípio se baseia na determinação da resistividade elétrica de materiais que, juntamente com a constante dielétrica e a permeabilidade magnética, expressam essencialmente as propriedades eletromagnéticas de solos e rochas.

Diferentes tipos de materiais no ambiente geológico apresentam sua resistividade elétrica como uma de suas propriedades fundamentais. A resistividade reflete algumas de suas características e é usada para caracterizar seus estados, em termos de alteração, fraturamento, saturação, etc., e eles podem ser identificados litologicamente sem escavação física.<sup>14</sup>

Da Lei de Ohm, define-se que a relação entre a resistividade (ρ) e a resistência (R) de um condutor homogêneo, de forma cilíndrica ou prismática, é dada pela equação:

$$
R = (\rho.L) / A \text{ (ohms)} \qquad \text{eq. (1)}
$$

A resistividade elétrica de um material é definida como a resistência elétrica (em oh.ms)

<sup>&</sup>lt;sup>14</sup> TELFORD, W.M., GELDART, L.P., SHERIFF, R.E. Applied Geophysics, 2nd edn. Cambridge University Press, Cambridge. 1990.

entre as faces opostas de um único cubo unitário do material. Para um cilindro condutor de resistência R, comprimento L e área de seção transversal A (figura 7). Sendo a unidade de medida no S.I deste método o Ohm-m. A resistividade ρ é dada por:

$$
\rho = (R.A) / L (ohm.m)
$$
 eq. (2)

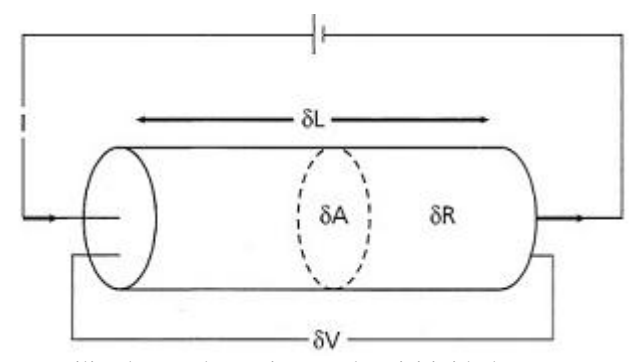

Figura 7 - Parâmetros utilizados na determinação de reisitividade. Fonte: Kearey et al. (2002)

Portanto, o valor da resistividade é o produto da resistência elétrica pela longitude; como resultado, a unidade de resistividade no sistema SI será ohm.m. De forma simplificada, a resistividade pode ser definida como uma medida da dificuldade encontrada quando a corrente elétrica passa por um determinado material, o que está relacionado ao mecanismo de propagação da corrente.

### **5.4. Fluxo de Corrente**

Na terra ou em qualquer objeto tridimensional, a corrente não flui por um único caminho, assim como o condutor na Figura 8. Considerando que a bateria é aterrada em dois pontos distantes um do outro através do cabo e do eletrodo, o aterramento não é um isolante ideal, ele conduz a corrente gerada pela bateria.

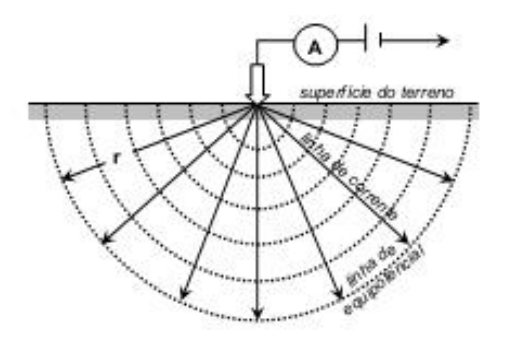

Figura 8 - Potencial no semi-espaco. Fonte: Braga (2006)

Nesta fase, assume-se que a resistividade do solo seja uniforme. Aplicando a Equação 2 a este modelo, obteremos:

$$
\rho = (2 \pi r) V/I
$$
 (ohm.m) eq. (3)

onde V = potencial, I = corrente,  $\rho$  = resistividade, e r = distância entre o eletrodo de corrente e o ponto onde o potencial é medido.

Quando o cabo condutor da bateria é conectado ao eletrodo de corrente (Figura 9), o valor de intensidade de corrente -I pode ser medido; conectando um voltímetro a dois eletrodos, um estando perto ao de corrente, e o outro eletrodo estando mais longe (distância r), é possível fazer a medida da diferença de potencial (∆V), entre estes dois locais. Na verdade, esse processo não é comum devido à grande distância entre os dois eletrodos de corrente. Portanto, a distância entre os quatro eletrodos deve ser reduzida. Sendo assim, a configuração usual inclui o uso de quatro eletrodos (AMNB), mantidos conforme a Figura 10.

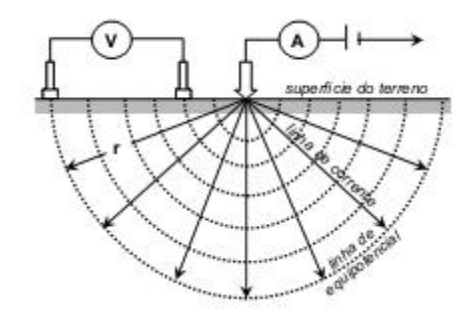

Figura 9 - Diferença de potencial no campo. Fonte: Braga (2006)

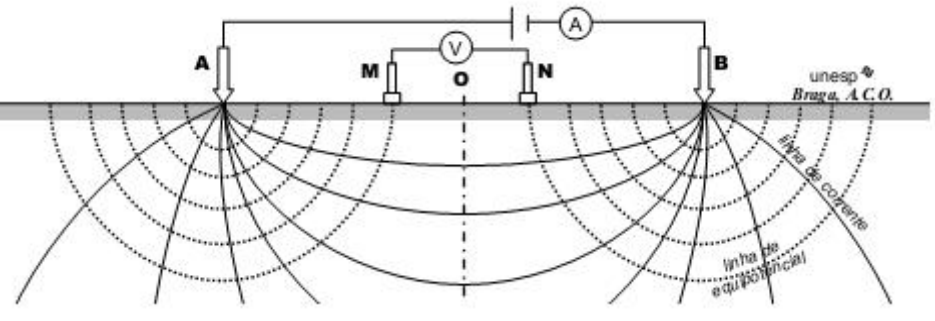

Figura 10 - Configuração tetraeletródica usual de campo. Fonte: Braga (2006).

Geralmente, o arranjo em campo dos métodos geoelétricos principais consiste em quatro eletrodos aterrados na superfície da Terra. Um par de eletrodos é usado para introduzir corrente no subsolo (AB), enquanto o outro par de eletrodos é usado para medir a diferença de potencial entre eles (MN), sendo resultante da passagem desta corrente.

A determinação do potencial resultante deste campo elétrico criado pode ser demonstrada da seguinte maneira: conforme esquema apresentado na Figura 10, a corrente elétrica de intensidade I é introduzida no subsolo por meio dos eletrodos A e B e o potencial V gerado, é medido por meio dos eletrodos denominados de M e N.

Portanto, o método da eletrorresistividade usado no campo é baseado na capacidade do dispositivo de introduzir corrente elétrica no solo em diferentes profundidades de investigação, e calcular a resistividade dos materiais geológicos nessas diferentes profundidades.

Ao usar a mesma matriz de eletrodos para medir em um meio homogêneo (Figura 11a), a diferença de potencial observada ΔV será diferente da registrada em um meio heterogêneo (Figura 11b), porque o campo elétrico será afetado por esta heterogeneidade dos materiais geológicos.

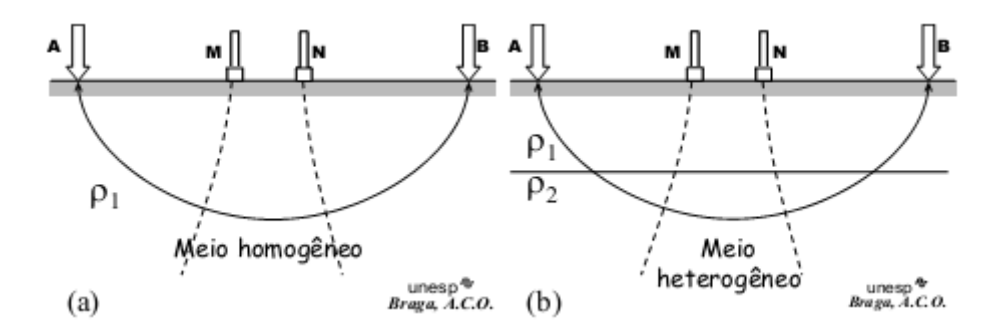

Figura 11 - Resistividade em meios (a) homogêneos e (b) heterogêneos. Fonte: Braga (2006).

#### **5.5. Resistividade das Rochas**

 $\overline{a}$ 

A resistividade é uma das propriedades físicas que mais mudam. Certos minerais (como metais nativos e grafite) conduzem eletricidade por meio da passagem de elétrons. No entanto, a maioria dos minerais formadores de rocha são isolantes e a corrente flui através da rocha principalmente em canais iônicos na água dos poros. Portanto, a maioria das rochas conduz eletricidade por meio de um processo eletrolítico, mais do que por um processo eletrônico. A porosidade é o principal fator de controle da resistividade da rocha, e a resistividade geralmente aumenta com a diminuição da porosidade.<sup>15</sup>

No entanto, mesmo as rochas cristalinas com porosidade intergranular desprezível são condutoras em rachaduras e fissuras. A figura 12 mostra o intervalo de resistividade esperado para os tipos comuns de rochas. Obviamente, existe uma sobreposição considerável entre diferentes tipos de rochas, portanto, é impossível identificar um tipo de rocha não apenas com base nos dados de resistividade, mas sim através da integração dos dados.

<sup>&</sup>lt;sup>15</sup> Kearey P., Hill I. and Brooks M. (2002). An Introduction to Geophysical Exploration (Ed). Tj International Ltd., Padstow, Cornwall, United Kingdom, 21-122.

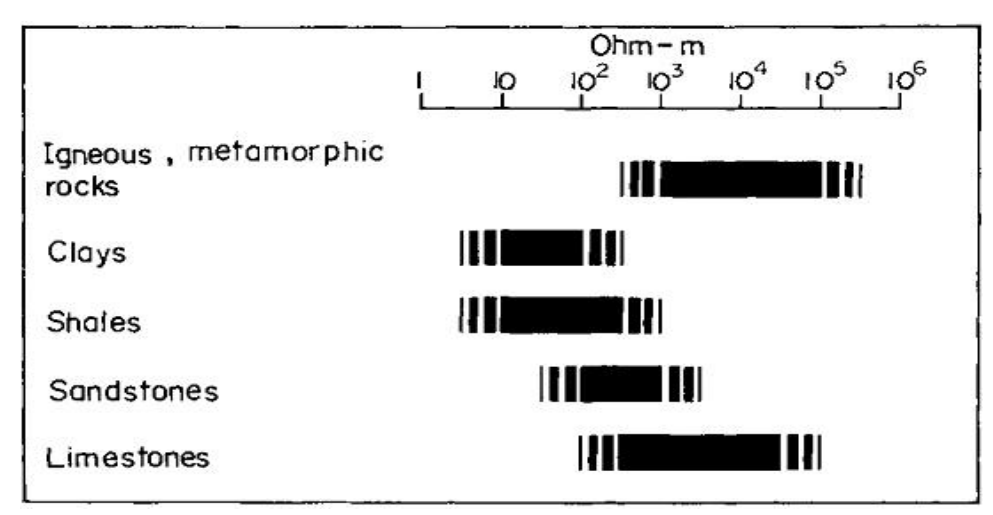

Figura 12 - O intervalo aproximado de valores de resistividade dos tipos comuns de rochas. Fonte: Griffths e King (1981)

### **5.6. Método da Polarização Induzida (IP)**

Historicamente, o método da polarização induzida (IP) tem sido basicamente utilizado na exploração mineral, na busca de sulfetos metálicos ou mineralizações relacionadas. No entanto, nos últimos anos, o uso desse método aumentou em pesquisas relacionadas à exploração de hidrocarbonetos, obras de engenharia, pesquisa de água subterrânea e questões ambientais. 16

As técnicas e arranjos eletródicos usados nos levantamentos por polarização induzida são também utilizados nos levantamentos de eletrorresistividade. Além disso, os equipamentos usados para realizar o ensaio de IP também medem a eletrorresistividade junto com o potencial espontâneo. 17

Os fenômenos físico-químicos que poderiam explicar a polarização induzida são complexos e além disso, não muito bem conhecidos. A maioria dos autores concorda em distinguir entre duas fontes possíveis de polarização induzida, como segue:

a) polarização eletrônica ou eletrodo (eletrodo denota partícula metálica ou grão mineral metálico): o fenômeno IP mostra maior intensidade na presença de minerais metálicos que conduzem a corrente eletronicamente. Essa polarização pode ser entendida como a voltagem acumulada na interface entre as partículas metálicas e o eletrólito que preenche os poros da rocha-mãe. Isso ocorre porque a corrente na solução é muito mais lenta do que no metal.;

<sup>16</sup> GALLAS, J. D.F. O método do potencial espontâneo (SP) - uma revisão sobre suas causas, seu uso histórico e suas aplicações atuais. Revista Brasileira Geofísica. Vol.23 no.2 São Paulo Apr. /June 2005

<sup>&</sup>lt;sup>17</sup> GALLAS, J. D.F. O método do potencial espontâneo (SP) - uma revisão sobre suas causas, seu uso histórico e suas aplicações atuais. Revista Brasileira Geofísica. Vol.23 no.2 São Paulo Apr. /June 2005

b) Polarização da membrana: ocorre principalmente em rochas (ou solo subterrâneo em geral), onde partículas de argila bloqueiam parcialmente o caminho da solução iônica. Quando um potencial elétrico é aplicado, os íons transportadores carregados positivamente passarão pela nuvem de cátions, mas os transportadores carregados negativamente se acumularão; portanto, uma membrana seletiva de íons é formada. Portanto, há muitos cátions em um lado da membrana e muitos ânions no outro lado. O gradiente de concentração de íons é oposto ao fluxo de corrente, reduzindo assim a mobilidade geral dos íons. A polarização resultante é função da diferença de mobilidade entre cátions e ânions.

O método IP tem sido usado em técnicas de domínio de tempo e de frequência, e é usado em uma série de arranjos de eletrodos diferentes, sendo dos quais o mais popular talvez seja o arranjo dipolo-dipolo com diversos níveis de investigação. Neste trabalho a técnica utilizada foi a do domínio do tempo, descrita sucintamente a seguir e ilustrada na figura 13.

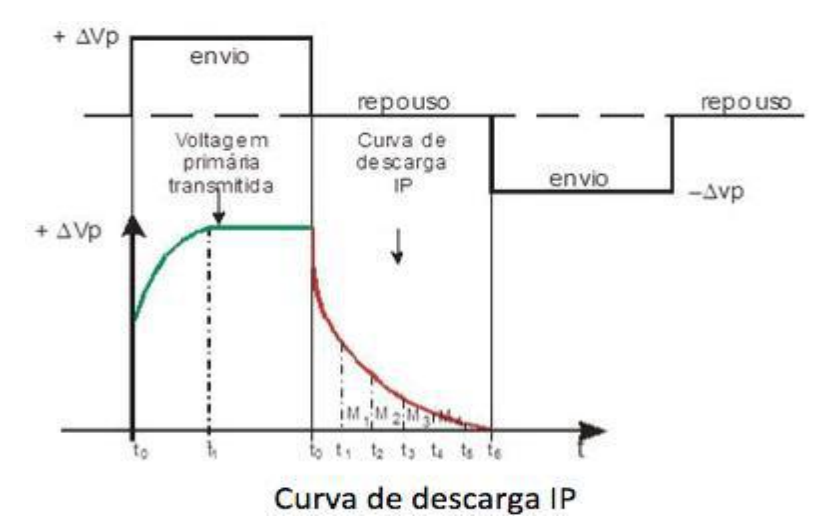

Figura 13 – Curva de descarga IP no domínio do tempo. Fonte: GALLAS et al., (2005)

#### **5.7. Técnicas de Aquisição de dados**

No método da eletrorresistividade, existem várias técnicas de medição in loco, que se dividem basicamente em sondagem elétrica e caminhamento elétrico, nas quais existem várias configurações de eletrodos possíveis, o que torna esse método extremamente versátil.

Normalmente, os ensaios de sondagem elétrica são realizados quando a informação pontual é necessária para observar a mudança vertical de resistividade. Quando o objetivo de interesse é o estudo das variações laterais na resistividade, o caminhamento pode ser aplicado e a profundidade teoricamente constante pode ser mantida.

O dispositivo de medição de resistividade consiste em um sistema de quatro eletrodos, dois dos quais são usados para transmitir corrente (I) para o solo (eletrodos A e B), e os outros dois (M e N) são usados para medir a diferença de potencial entre eles (∆V).

#### **5.8. Sondagem Elétrica Vertical (SEV)**

Usualmente, o objetivo do uso de sondagem elétrica vertical (SEV) é definir a espessura e resistividade das camadas geológicas, estimar a profundidade do nível d'água e determinar a localização do embasamento. Nesta técnica, os valores de resistividade aparente de camadas de diferentes profundidades são obtidos para o ponto central do arranjo de campo. Posteriormente, por meio de modelagem geofísica, a verdadeira resistividade e espessura das camadas geoelétricas em estudo podem ser determinadas.

Os levantamentos de campo relacionados a esta técnica são realizados injetando corrente no solo e lendo a diferença de potencial obtida. (Figura 14). A corrente elétrica é transmitida através de dois eletrodos enterrados no solo chamados AB ou eletrodos de corrente. Mede-se a diferença de potencial estabelecida no campo por um "voltímetro muito sensível" conectado a outro par de eletrodos, também chamado de MN ou eletrodos de potencial. O ponto de investigação é estabelecido entre os eletrodos e fixado no centro do arranjo. A profundidade alcançada depende da passagem da corrente pelo meio geológico subterrâneo e da distância entre os eletrodos de corrente (AB). Dito isso, à medida que os eletrodos de corrente forem afastados durante a execução dos trabalhos de campo, uma maior profundidade da investigação poderá ser alcançada.

Tendo em vista que a corrente passa por mais camadas superficiais até que a profundidade de interesse seja atingida, o valor de resistividade obtido é denominado resistividade aparente. Posteriormente as resistividades verdadeiras e as espessuras das camadas elétricas são obtidas a partir da interpretação das curvas de campo das SEV´s, utilizando-se programas específicos de modelagem geofísica. Os gráficos dessas curvas representam os valores de resistividade aparente em função da abertura dos eletrodos de corrente (AB/2), plotados em escala logarítmica (bi-log).

De posse dos dados de espessura e resistividade verdadeira das camadas geoelétricas procura-se correlacioná-las às camadas geológicas e, por fim, caracterizar a área litológica e hidrogeologicamente de acordo com os dados disponíveis. O arranjo dos eletrodos a ser adotado no levantamento de campo em geral é o Schlumberger, devido à qualidade das curvas de campo, da facilidade e rapidez na execução e da menor sensibilidade às variações laterais de resistividade e ruídos provocados, por exemplo, por correntes naturais do solo. Neste arranjo a condição geométrica de comprimentos é  $AB \geq 5MN$ , onde a distância MN, teoricamente, tende

à zero em relação à distância AB, o que facilita tanto a execução dos levantamentos de campo, como a interpretação dos dados obtidos.<sup>18</sup>

#### **5.9. Caminhamento Elétrico (CE)**

O Caminhamento Elétrico (CE) (Figura 14), cuja teoria da propagação da corrente elétrica em subsuperfície se fundamenta na disposição espacial dos eletrodos de corrente e potencial, permite fazer investigações das variações laterais de subsuperfície. O caminhamento elétrico envolve a realização de uma série de medições de resistividade aparente na superfície do terreno e a disposição fixa dos eletrodos de corrente e potencial (AB = MN) ao longo do perfil, o que por sua vez constitui uma varredura lateral da área de interesse, podendo assim investigar a continuidade das feições ou estruturas em subsuperfície.<sup>19</sup>

No arranjo dipolo-dipolo, os eletrodos de corrente A e B têm o mesmo espaçamento que os eletrodos de potencial M e N, e a profundidade investigada aumenta com a distância entre os eletrodos de corrente e potencial (R) e, teoricamente, corresponde a ½R.

Medições feitas em várias profundidades de levantamento, neste caso, correspondentes aos níveis n = 1, 2, 3, 4 e 5, e são atribuídas à interseção de linhas retas a 45º dos centros de AB e MN. Em cada estação, a distância movida pelos dois dipolos é igual a X, e os dados obtidos são plotados nas posições n = 1, 2, 3, 4 ... e interpolados para gerar uma pseudo-seção de resistividade aparente, onde a estrutura é interpretada de forma qualitativa, seguido de modelagem quantitativa por meio de programas específicos.

O resultado do "tracking" lateral permite a geração das chamadas pseudo-seções, que mostram os valores plotados da resistividade aparente medida, incluindo sua magnitude e posição espacial (horizontal e profundidade).<sup>20</sup>

<sup>&</sup>lt;sup>18</sup> TELFORD, W.M., GELDART, L.P., SHERIFF, R.E. Applied Geophysics, 2nd edn. Cambridge University Press, Cambridge. 1990.

<sup>&</sup>lt;sup>19</sup> TELFORD, W.M., GELDART, L.P., SHERIFF, R.E. Applied Geophysics, 2nd edn. Cambridge University Press, Cambridge. 1990.

<sup>&</sup>lt;sup>20</sup> TELFORD, W.M., GELDART, L.P., SHERIFF, R.E. Applied Geophysics, 2nd edn. Cambridge University Press, Cambridge. 1990.

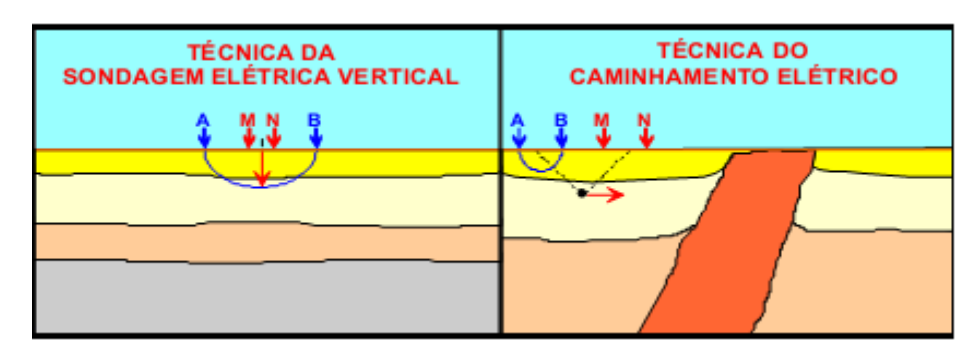

Figura 14 – Principais técnicas de aquisição de dados dos métodos geoeletricos. Fonte: Braga (2001).

#### **5.10. Arranjos de Campo (SEV e CE)**

#### **5.10.1. SEV**

No arranjo de campo mais comumente usado na implementação da técnica SEV, quatro eletrodos são colocados na superfície do terreno, simétricos em relação ao centro "o" e dispostos na mesma reta. Existem dois métodos principais de arranjo de campo para o desenvolvimento da técnica da SEV: Schlumberger e Wenner. O primeiro tipo é amplamente utilizado no Brasil e na maioria dos países europeus (principalmente França e Rússia), enquanto o segundo tipo é mais utilizado no Canadá, Estados Unidos e Reino Unido. Embora a diferença entre esses dois tipos de arranjo seja pequena, o Schlumberger pode ser considerado superior em termos de praticidade e qualidade de resultados (Figuras 15 e 16).

Além de ser mais prático no campo, o Schlumberger só tem necessidade de mover dois eletrodos, e as leituras no dispositivo são menos afetadas por interferências causadas por ruídos indesejáveis (como cabos e potenciais artificiais gerados por estações de alta tensão). Além das instalações práticas já mencionadas, uma das principais vantagens do arranjo Schlumberger em comparação com o arranjo Wenner é seu uso em terrenos heterogêneos. Neste tipo de terreno, o arranjo Wenner estará mais sujeito a erros de interpretação devido à heterogeneidade lateral. As diferenças básicas entre esses arranjos estão resumidas na tabela 2 a seguir:

| Schlumberger                                                                                                    | Wenner                                                                                                    |
|----------------------------------------------------------------------------------------------------|----------------------------------------------------------------------------------------------------|
| Mais prático no campo, é necessário o<br>deslocamento de apenas dois eletrodos.                                                                                                    | Menos prático no campo, é necessário o<br>deslocamento dos quatro eletrodos.                               |
| As leituras estão menos sujeitas às<br>interferências produzidas por ruídos<br>indesejáveis, tais como, potenciais artificiais<br>produzidos por cabos e estações de alta<br>tensão. | As leituras estão mais sujeitas às<br>interferências produzidas por ruídos<br>indesejáveis.                |
| Menos susceptível a erros interpretativos<br>em terrenos não homogêneos.                                                                                                    | Mais susceptível a erros interpretativos<br>devido a heterogeneidades laterais.                            |
|                                                                                                    | Ideal para medidas da resistividade e/ou<br>resistência do solo para fins, por exemplo,<br>de aterramento. |

**Tabela 2** – Diferença entre os arranjos Schlumberger e Wenner. Fonte: (Braga 2001)

No arranjo Wenner, a resistividade aparente é calculada usando a fórmula abaixo, e a capacidade de cargabilidade é obtida diretamente do equipamento geofísico.

$$
\rho_a = 2\pi. a. \frac{\Delta V}{I}
$$
\nArranjo Wenner

\n

Figura 15 – Arranjo Campo Wenner. Fonte: Braga (2001).

No Arranjo Schlumberger o valor da cargabilidade aparente – domínio do tempo (mV/V) é obtido diretamente no equipamento geofísico, que é adequado para o desenvolvimento deste método.

Calcula-se o valor da resistividade aparente (ohm.m) a partir da equação:

$$
\rho_a = K \frac{\Delta V}{I}
$$

onde, simplificando a Equação Geral do coeficiente geométrico K, tem-se:

$$
K=\pi.\frac{\left(\overline{AM}.\overline{AN}\right)}{\overline{MN}}
$$

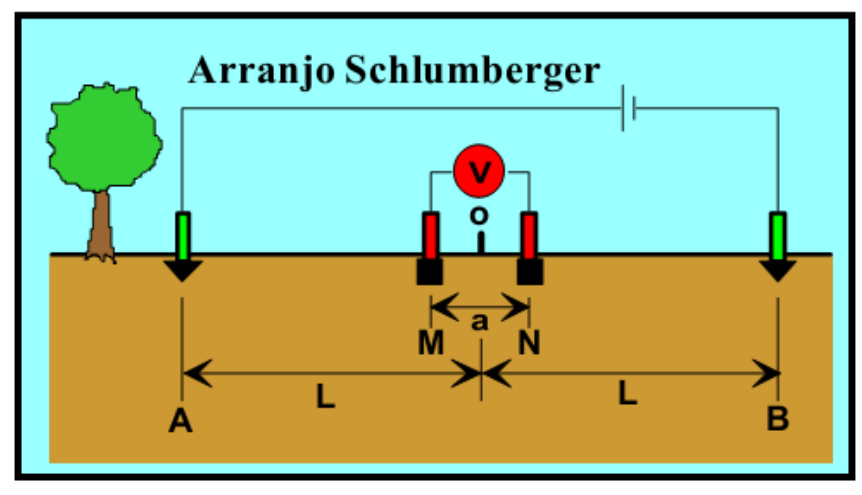

Figura 16 – Arranjo Campo Schlumberger. Fonte: Braga (2001).

#### **5.10.2. CE**

O caminhamento elétrico (CE) é baseado primeiramente na análise e, posteriormente na interpretação de parâmetros geoelétricos (resistividade e/ou cargabilidade). Os parâmetros geoelétricos são obtidos por meio de medições na superfície do terreno e investiga-se alterações na horizontal em uma ou mais profundidades especificas ao longo de uma seção. Os resultados obtidos relacionam-se entre si através de mapas (em uma ou mais profundidades definidas) ou seções (com diferentes profundidades de investigação - diferentes níveis de investigação). No desenvolvimento desta técnica, vários tipos de arranjos podem ser utilizados, tais como: dipolodipolo, polo-dipolo, gradiente, Schlumberger, Wenner, etc. (Figuras 17a, 17b e 18).

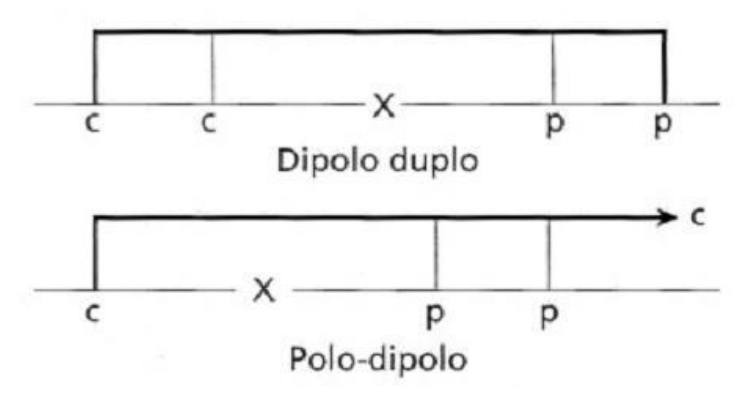

Figura 17 – Arranjo Campo CE (a) Dipolo- Dipolo e (b) Polo –Dipolo. Fonte: Kearey et al., (2002).

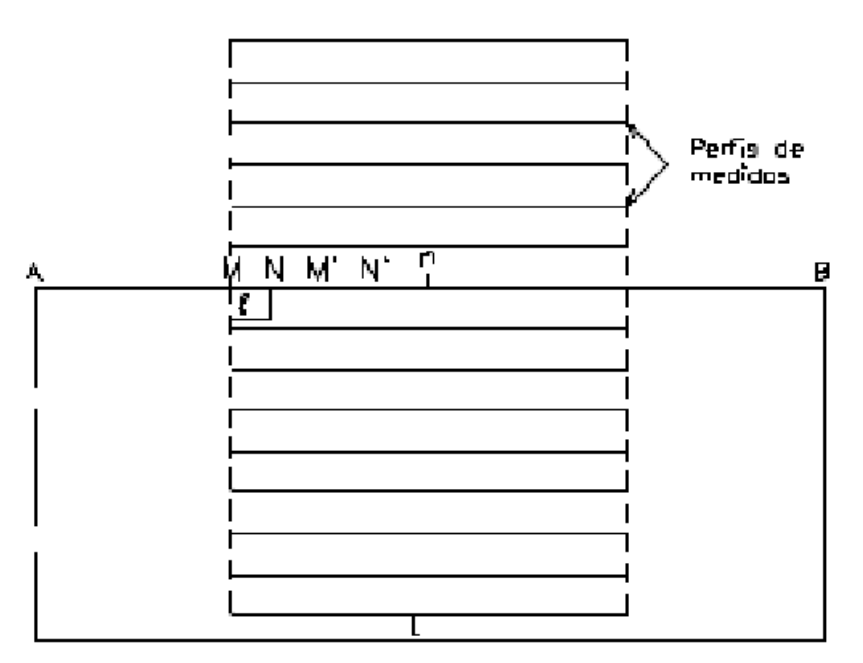

Figura 18 – Arranjo Campo CE Gradiente: Gallas et al., (2005).

#### **5.11. Interpretação (SEV e CE)**

#### **5.11.1. SEV**

 $\overline{a}$ 

Conforme já discutido, no desenvolvimento da técnica SEV, a curva de variação dos parâmetros físicos é obtida de acordo com a profundidade investigada. A interpretação da curva de campo deve levar em consideração os princípios básicos que regem a aplicação desta técnica, onde que seu uso deve ocorrer na área onde a distribuição dos parâmetros físicos, com aproximações razoáveis, corresponda ao modelo dos meios estratificados. 21

Portanto, o objetivo da interpretação é: (1) Determine a distribuição espacial dos parâmetros físicos no subsolo com base nos dados da curva de campo (baseado em leis físicomatemáticas) observados no método de ajuste da curva; (2) Buscar a significância geológica desses parâmetros (dependem fundamentalmente da correlação entre dados físicos e geológicos, envolvendo a experiência do intérprete) relacionados à geologia.

Na interpretação da SEV, os parâmetros de resistividade, cargabilidade e espessura, determinam uma coluna geoelétrica - Figura 19 (a). Múltiplas SEV´s ao longo do perfil, caracterizam uma seção geoelétrica - Figura 19 (b).

<sup>21</sup> BRAGA, A.C.O. Métodos Geoeletricos Aplicados. Apostila Curso de Graduação. Universidade estadual paulista - Instituto de Geociências e Ciências Exatas. Rio Claro, 2001

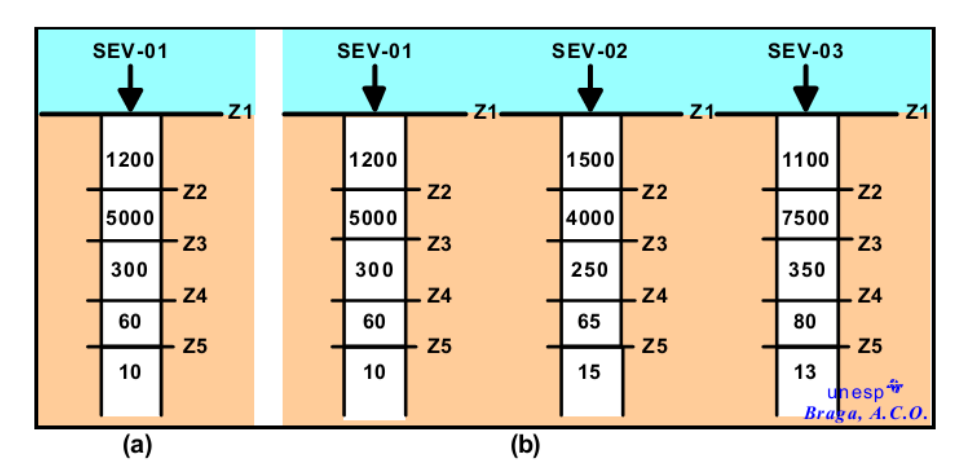

Figura 19 – Interpretação SEV (a) coluna geoelétrica e (b) seção geoelétrica. Fonte: Braga (2001).

#### **5.11.2. CE**

 $\overline{a}$ 

Considerando o sistema de plotagem a 45° e a posição dos dipolos, são analisadas as mudanças nos parâmetros físicos obtidos através das seções. Esta interpretação é qualitativa e determina apenas a localização da anomalia identificada.<sup>22</sup>

A Figura 20 ilustra uma situação onde a anomalia condutora, relacionada à falha, está localizada na superfície do terreno (barra azul). Pode-se observar que o flanco anômalo à esquerda é causado pela passagem dos eletrodos de potencial na área da falha (anomalia de potencial) e que o flanco anômalo à direita é resultado da passagem dos eletrodos de corrente (anomalia de corrente).

Portanto, geralmente há uma anomalia com dois flancos (em algumas situações de campo, elas podem produzir apenas um flanco). Os resultados finais obtidos por meio de interpretações podem ser exibidos em mapas de um ou mais níveis de levantamento, exibindo o comportamento geoelétrico em 3D. Existem alguns softwares que podem realizar inversão de dados de campo para quantificar a seção geoelétrica.

<sup>22</sup> BRAGA, A.C.O. Métodos Geoeletricos Aplicados. Apostila Curso de Graduação. Universidade estadual paulista - Instituto de Geociências e Ciências Exatas. Rio Claro, 2001

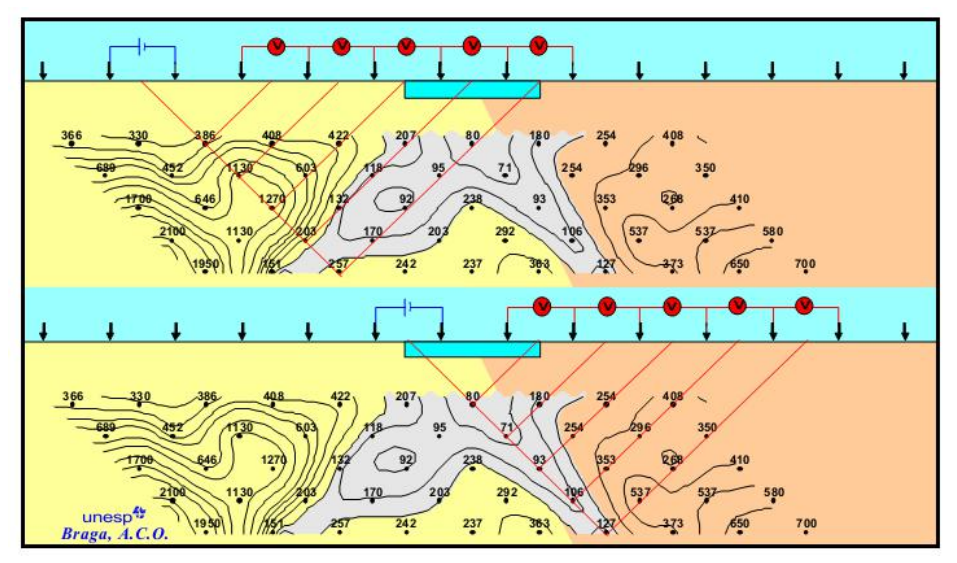

Figura 20 – Interpretação do CE dipolo-dipolo. Fonte: Braga (2001).

Os métodos geoeletricos são bastante versáteis, pois dependendo da geologia da área estudada, determinada metodologia pode se tornar inviável, sendo necessário recorrer a outro tipo menos dispendioso e/ou de logística mais acessível. Os objetivos específicos dos métodos geoelétricos dizem respeito aos produtos obtidos, sendo por exemplo: determinação da profundidade do nível d'água, produção de mapa potenciométrico, identificação litológica e de aquíferos promissores, etc. Ao atingir esses objetivos específicos, certos critérios de análise devem ser considerados, como a profundidade de investigação a ser alcançada, a espessura e a forma do corpo a ser explorado (em relação a geologia), o tipo e o contraste das propriedades físicas entre os corpos e o meio encaixante, além de considerar custo e prazo do projeto.

Quanto à definição deste método, considera também as diferentes etapas do projeto envolvendo questões ambientais (pré ou pós-empreendimento), se há possível pluma de contaminação, somam-se ainda às outras considerações anteriores na utilização ou não de determinadas técnicas de campo.

#### **6. PROGRAMA RES2DMOD**

RES2DMOD é um programa gratuito fornecido junto ao RES2DINV que utiliza o algoritmo desenvolvido por DEY & MORRISON  $(1979)^{23}$  com algumas melhorias. Este programa calcula a pseudo-seção teórica de resistividade aparente para um modelo de subsuperfície 2D definido pelo usuário.<sup>24</sup>

<sup>&</sup>lt;sup>23</sup> DEY, A. MORRISON, H.F. Resistivity Modelling for Arbitrary Shaped Two-Dimensional Structures. Geophysical Prospecting, 27, 1020-1036. 1979

<sup>&</sup>lt;sup>24</sup> LOKE, M. H. RES2DMOD ver. 3.01 for Windows 95/98/Me/2000 and NT – Rapid 2D Resistivity Forward Modelling Using the Finite-Difference and Finite-Element Methods. M. H. Loke Software User's Manual, 2002.

RES2DMOD aceita vários arranjos, como Schlumberger, Wenner (alfa, beta e gama), gradiente, Polo-Polo, Polo-Dipolo e Dipolo-Dipolo, etc., que podem ser usados para avaliar os mesmos e a resposta correspondente de vários modelos simulados de subsuperfície.

Durante o cálculo das resistividades aparentes, podem ser utilizadas rotinas de diferenças finitas ou de elementos finitos. Sendo a primeira mais rápida, enquanto que a segunda deve ser empregada nos momentos em que se fizer necessário aplicar correção topográfica nos dados.

A grade de elementos finitos é formada por blocos retangulares. O bloco torna-se mais delgado próximo à superfície e a espessura aumenta à medida que a profundidade aumenta. O usuário pode definir a profundidade do modelo e correspondem à base de cada bloco.

A grade pode ter dois ou quatro nós entre eletrodos adjacentes, correspondendo ao refinamento horizontal. Também é possível utilizar uma grade mais fina para aumentar a resolução vertical, procedimento recomendado para os casos em que o contraste da resistividade é mais elevado (maior que 20:1). Independentemente da direção do refinamento, o uso de uma grade mais fina tornará o cálculo da resistividade aparente mais preciso, mas levará mais tempo computacional para calcular. 25

### **6.1. Revisão Bibliográfica**

Na literatura científica, podem-se encontrar inúmeros trabalhos relatando a utilização de métodos geofísicos eletrorresistividade (ER), aplicado com as técnicas do imageamento elétrico (IE) e/ou da sondagem elétrica vertical (SEV), Caminhamento Elétrico (CE) nos quais as pseudo-seções geoelétricas são produzidas utilizando o software de versão livre RES2DMOD.

Gandolfo  $(2007)^{26}$  utilizou técnicas de aquisição bidimensional (caminhamento), utilizando arranjos dipolo-dipolo, polo-dipolo, polo-polo e Wenner, para que a eficácia dos mesmos pudesse ser comparada. A aquisição 3D foi testada usando o arranjo polo-polo, e seu potencial e limitações foram avaliados. Schlumberger foi o arranjo usado para realizar a SEV, onde que é usado principalmente para a distribuição vertical de resistividade, o que ajudou a interpretar e quantificar as seções geoelétricas bidimensionais. Os modelos geoelétricos 2D e

<sup>&</sup>lt;sup>25</sup> LOKE, M. H. RES2DMOD ver. 3.01 for Windows 95/98/Me/2000 and NT – Rapid 2D Resistivity Forward Modelling Using the Finite-Difference and Finite-Element Methods. M. H. Loke Software User's Manual, 2002.

<sup>26</sup> GANDOLFO, O.C.B. Um estudo do Imageamento Geoelétrico na Investigação Rasa. Tese Doutorado – Instituto de Geociencias. Universidade de São Paulo. 2007

a inversão dos dados foram obtidos com os programas RES2DMOD e RES2DINV. Teoricamente, RES2DINV pode corrigir as deformações observadas nas pseudo-seções de resistividade aparente correspondentes aos diferentes arranjos utilizados no trabalho

Alves  $(2016)^{27}$  trabalhou principalmente a particularidade e praticidade da pesquisa geofísica no campo da arqueologia e, mais especificamente, estudou a versatilidade da Tomografia por Resistividade Elétrica como solução para problemas relacionados à arqueologia. As pseudo-seções geoelétricas foram geradas com o RES2DMOD e as inversões dos dados com o RES2DINV.

Carvalho (2014)<sup>28</sup> aplicou a técnica dos elementos finitos ao método da eletrorresistividade 3D através do cálculo de potencial secundário. Para desenvolver este método, os arranjos Dipolo-Dipolo e Schlumberger foram utilizados para simular o levantamento do método de eletrorresisitividade 3D, que visa medir as mudanças horizontais e verticais da resistividade aparente do solo. Esses arranjos incluiram injeção de corrente elétrica na superfície e medição da diferença de potencial causada pela interação da corrente com o solo. Os modelos 2D foram gerados com o RS2DMOD.

Vilhenha e Bezerra (2010)<sup>29</sup> utilizaram o RES2DMOD para determinar a resposta de resistividade elétrica aparente de modelos cuja geometria e resistividade mudam em duas dimensões, simulando alvos e estruturas arqueológicas para túneis, cavidade, camada de ocupação e alicerce de edificações.

Santos (2009)<sup>30</sup> estudou o método da eletrorresistividade a partir de um estudo bibliográfico, este método descreve a importância para a localização e captação de água com baixo teor de sal, bem como seu método de interpretação. Nesta fase, o foco está na interpretação quantitativa, que se baseia principalmente na aplicação de métodos numéricos (mínimos quadrados, elementos finitos, diferença finita, entre outros) para a obtenção das características do modelo geoelétrico final.

Souza  $(2013)^{31}$  examinou os resultados do modelo geoelétrico bidimensional de

<sup>27</sup> ALVES, M.S.D. Da Utilização E Análise De Dados De Geofísica Em Contextos Arqueológicos: O Castro De Sapelos (Boticas) E O Seminário Conciliar De São Pedro E São Paulo (Braga). Dissertação de Mestrado – Instituto de Ciencias. Universidade do Minho. 2016

<sup>&</sup>lt;sup>28</sup> CARVALHO, M.R.L. Modelagem Direta de Dados de Eletrorresistividade 3-D. Dissertação de Mestrado – Programa de Pos-Graduação em Geofísica. Universidade Federal do Pará. 2014

<sup>29</sup> VILHENA, J.S., BEZERRA, J.S.P. Respostas De Resistividade Elétrica Aparente De Alvos Arqueológicos Sintéticos. Monografia – Curso Licenciatura em Física. Universidade do Federal do Amapá. 2010

<sup>30</sup> SANTOS, M.R. O Método Geoelétrico: Uma Abordagem Metodológica Da Determinação Da Resistividade Elétrica Do Subsolo Visando A Localização De Aquíferos. Monografia – Graduação. Universidade do estado da Bahia. 2009.

<sup>31</sup> SOUZA, I.C. Modelagens Geoelétricas Bidimensionais de Zonas de Danos de Falhas em Reservatórios de Alta porosidade. Monografia – Curso de Geofísica. Universidade Federal da Bahia. 2013

resistividade e polarização elétrica induzida (IP), utilizando a pseudo-seção transversal desses dois parâmetros, passando ortogonalmente pela zona de falha que corta a faixa do espesso reservatório arenoso. Essas zonas são caracterizadas por diferentes estruturas de falhas da formação, que determinam o forte contraste elétrico e petrofísico entre a zona falhada e as rochas adjacentes. Os dados para construção das seções foram obtidos através do RES2DMOD, utilizando arranjos Schlumberger e dipolo-dipolo. Resultados numéricos foram obtidos tanto para estruturas verticalizadas ou inclinadas diretamente aflorantes, quanto recobertas por camadas que são mais resistivas ou mais condutivas do que a formação arenosa.

Castro  $(2013)^{32}$  trabalhou com as pseudo-seções obtidas a partir do cálculo do potencial elétrico total. Apresentou a resposta da modelagem de eletrorresistividade 2D com o arranjo dipolo-dipolo, obtida a partir do potencial elétrico secundário. A solução foi calculada através do método de elementos finitos usando malhas não estruturadas. Para efeito de validação, os resultados foram comparados com a resposta 2-D obtida a partir dos potencias totais.

### **6.2. Teoria Aplicada**

O modelo bidimensional construído por este programa é baseado no método das diferenças finitas, que usa uma malha retangular para dividir a subsuperfície em vários blocos, conforme mostrado na Figura 21. Dey e Morrison  $(1979)^{33}$  fizeram algumas melhorias e também usaram diferenças finitas para obter maior precisão no cálculo dos valores de resistividade aparente.

<sup>32</sup> CASTRO, W.O.P. Modelagem De Eletrorresistividade 2-D A Partir Do Potencial Elétrico Secundário. Dissertação de Mestrado – Programa de Pos-Graduação em Geofísica. Universidade Federal do Pará. 2013 <sup>33</sup> DEY, A. MORRISON, H.F. Resistivity Modelling for Arbitrary Shaped Two-Dimensional Structures. Geophysical Prospecting, 27, 1020-1036. 1979

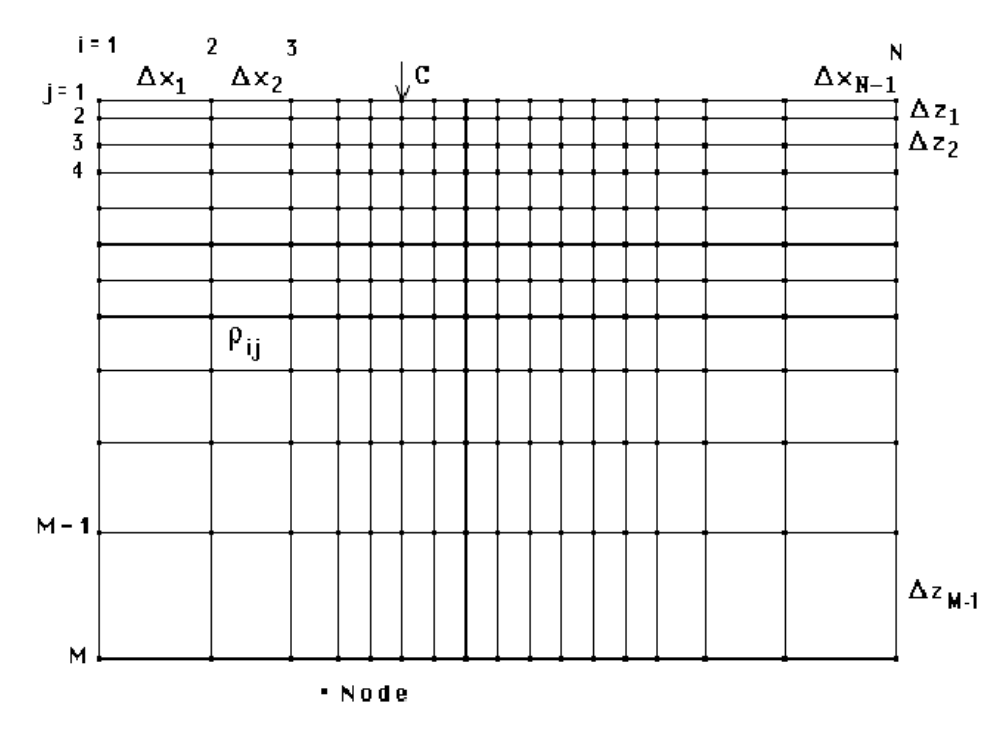

Figura 21 – Diagrama esquemático de diferenças finitas utilizado pelo RES2DMOD. Fonte: Loke (2002)

Como pode ser visto na figura, o modelo de malha possui blocos retangulares com N-1 colunas e M-1 linhas de blocos. Esses blocos podem possuir distintos valores de resistividade (*ρij*). Usando malhas suficientemente finas, estruturas geológicas complexas e alvos arqueológicos podem ser modelados. Este programa usa uma malha com dois ou quatro nós horizontais por intervalo de unidade entre os eletrodos para um arranjo de vários eletrodos (Figura 22).

 O programa também requer um comando executado manualmente para fornecer o valor de resistividade do bloco retangular.

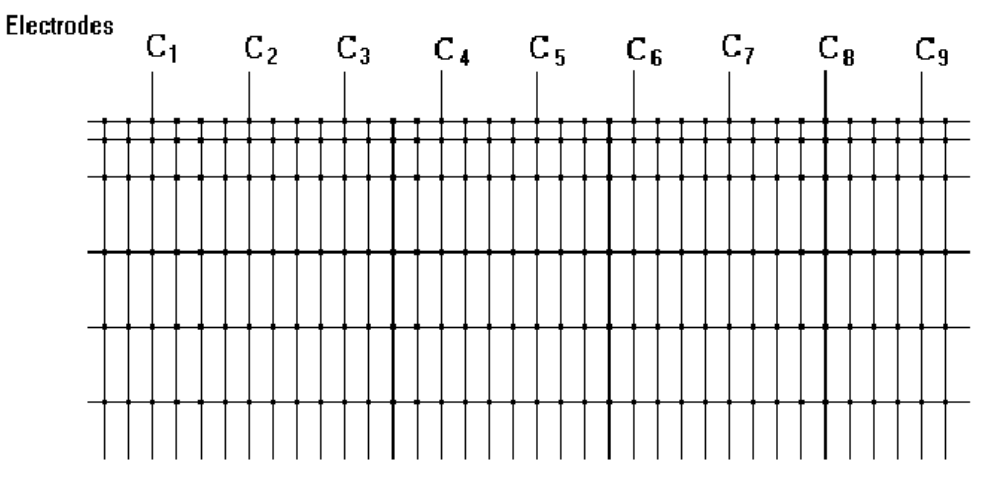

Figura 22 – Parte da malha de diferenças finitas mostrando a localização dos eletrodos. Fonte: Loke (2002)

#### **6.3. Modelos e Arranjos**

Esta versão do RES2DMOD fornece muitos modelos pré-construídos, os usuários podem usar esses modelos para se familiarizar com os resultados fornecidos pelo software. Ao selecionar um dos modelos prévios, o usuário pode calcular imediatamente a resistividade aparente do arquivo selecionado. Os usuários podem mudar desses modelos preliminares para modelos mais complexos. A Figura 23 mostra os modelos disponíveis no catálogo do programa.

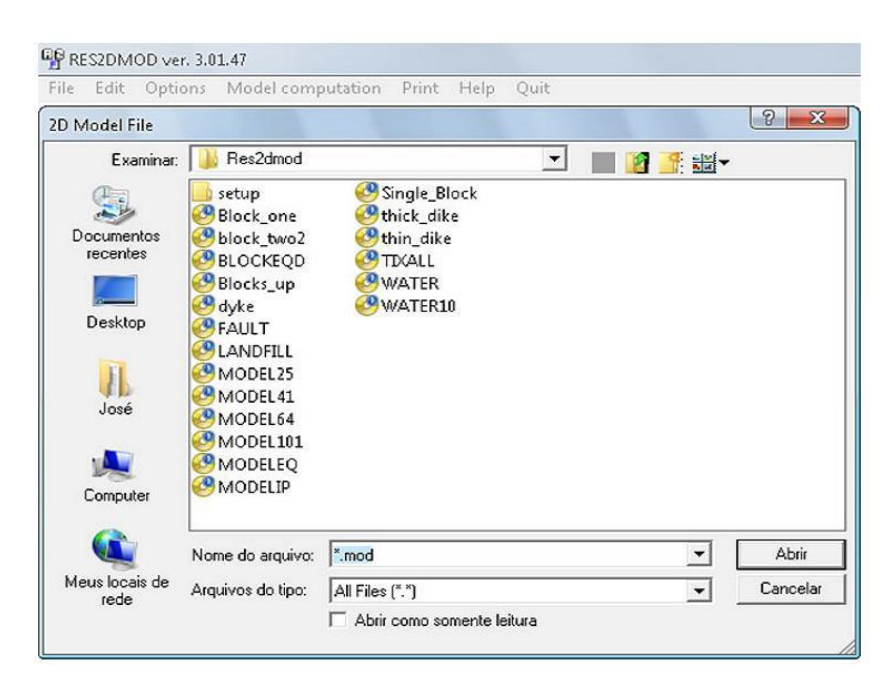

Figura 23 – Arquivos de modelo presentes no diretório do programa RES2DMOD. Fonte: Loke (2002)

Conforme mencionado anteriormente, RES2DMOD aceita vários arranjos de acordo com as condições geológicas ou levantamentos necessários. Os tipos de arranjo podem ser: Schlumberger-Wenner, Wenner (alfa, beta e gama), Gradiente, Polo-Polo, Polo-Dipolo e Dipolo-Dipolo, útil para avaliar os mesmos e suas respectivas respostas em várias simulações do modelo de subsuperfície (Figura 24).

Os usuários podem usar modelos com até 151 eletrodos (2 nodes por unidade de intervalo de eletrodo) ou 75 eletrodos (4 nodes por unidade de intervalo de eletrodo). O limite do número de eletrodos se deve à resolução máxima fornecida pelo software.

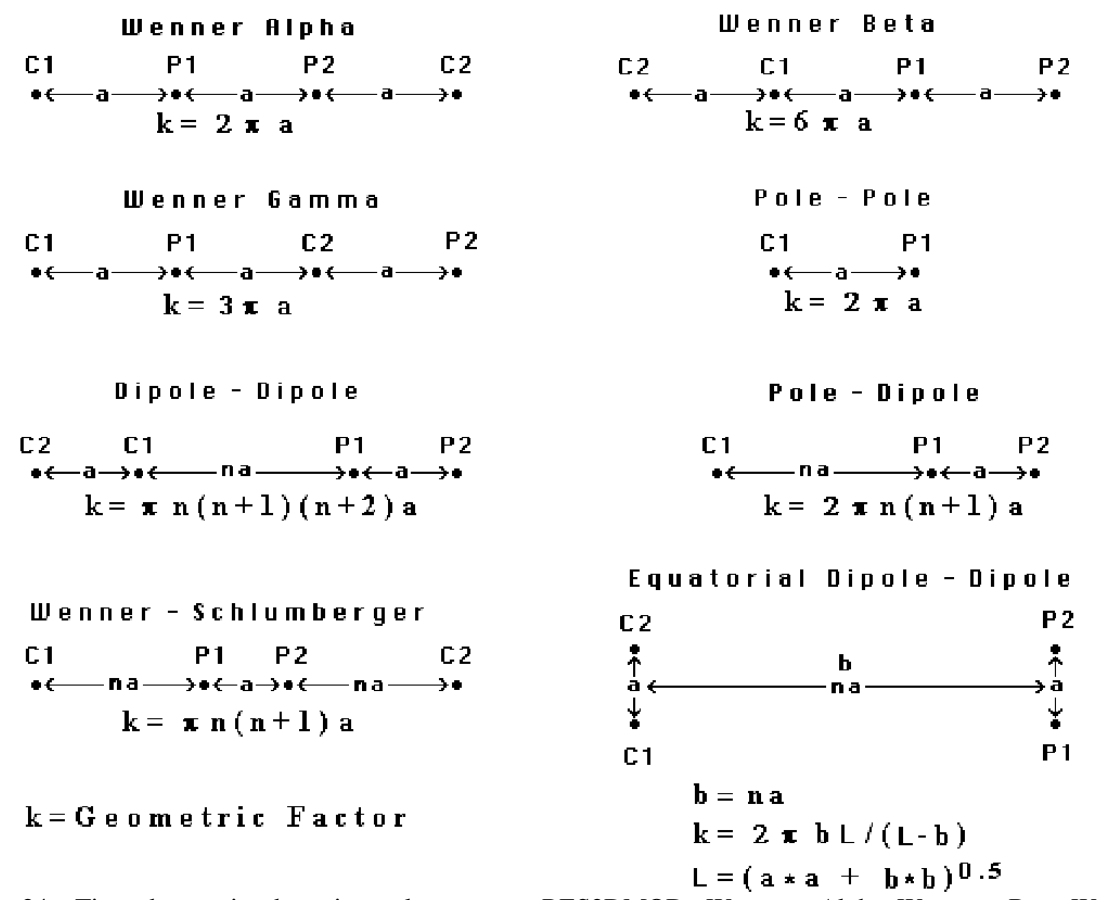

Figura 24 – Tipos de arranjos de aceitos pelo programa RES2DMOD. Wenner – Alpha, Wenner – Beta, Wenner – Gamma, Polo – Polo, Dipolo – Dipolo, Polo – Dipolo, Schlumberger – Wenner e Equatorial Dipolo – Dipolo. Fonte: Loke (2002)

Os resultados obtidos pelo programa de modelagem direta RES2DMOD utilizando o método das diferenças finitas provaram ser uma boa ferramenta que pode auxiliar no dimensionamento do levantamento de campo na etapa de processamento, além do uso dessa tecnologia para determinar qualitativa e quantitativamente os dados de eletrorresistividade através de técnica do caminhamento elétrica e SEV.

As funções fornecidas pela versão gratuita do programa de modelagem direta RES2DMOD ainda não foram totalmente exploradas, mas outras ferramentas que ainda podem ser exploradas em trabalhos futuros estão na alteração do valor ∆Z na grade de diferenças finitas e condução de testes maiores, maior variedade de modelos e diferentes arranjos de eletrodos. A utilização desses recursos por meio do programa pode gerar modelos sintéticos mais promissores, contudo é na modificação da malha que se obtêm resultados mais precisos.

#### **7. PROGRAMA RES2DINV**

A rotina de inversão usada pelo programa (RES2DINV, 2003) baseia-se no "smoothnessconstrained" (Suavização Forçada) do método dos mínimos quadrados. A suavização forçada do método de quadrados mínimos é baseada na seguinte equação:

 $(J<sup>T</sup>J + uF)d = J<sup>T</sup>g$ 

onde  $F = f x f x^T + f z f z^T$  $fx =$  filtro de nivelamento horizontal.  $fz =$  filtro de planicidade verticais.  $I =$  matriz das derivadas parciais.  $u =$  fator de amortecimento.  $d =$  vetor perturbação modelo.  $g$  = vetor discrepância.

A vantagem deste método está no fato de que os fatores de amortecimento e nivelamento dos filtros podem ser ajustados de acordo com diferentes tipos de dados.

O modelo 2D usado neste programa divide a área subsuperficial em blocos retangulares (Figura 25). O objetivo deste programa é determinar a resistividade do bloco retangular a partir da resistividade aparente, o que irá produzir uma pseudo-seção consistente com os valores reais. Para Wenner e Schlumberger, a espessura da primeira camada do bloco é fixada em 0,5 vezes o espaçamento do eletrodo. Para matrizes pólo-pólo, dipolo-dipolo e pólo-dipolo, o ajuste da espessura é de aproximadamente 0,9, 0,3 e 0,6 vezes a distância entre os eletrodos, respectivamente. A espessura de cada camada subsequente é tipicamente cerca de 10% mais profunda. Este método basicamente tenta reduzir a diferença entre a resistividade aparente e os valores calculados e medidos, ajustando a resistividade dos blocos do modelo.

| $\mathbf{1}$                |                                                                                                  |  |
|-----------------------------|--------------------------------------------------------------------------------------------------|--|
| ****<br>171717<br>サベビバンマンマン | ⇔⇔<br>175757575<br>97<br>17<br><del>ਗਨਰ</del> ਟ<br>17171717<br>₩<br>तरतर<br>त्तरतर<br>97<br>5757 |  |
| Ж.<br>$\chi$                | *****<br>***********                                                                             |  |
|                             |                                                                                                  |  |
| ス木<br>$\sim$<br>↑↑          | <b>木木木木木木木木</b><br>不不不不不不不不不不不不不不不不不不<br>不<br>$\rightarrow$<br>木<br>$\triangle$                  |  |
| X X                         |                                                                                                  |  |
| ×ж<br>$**$                  | ***********<br>*****<br>Ж<br>木木木木木木<br>不<br>不<br>不<br>木                                          |  |
| XXXXXXX                     | XXXXXXXXXXX<br>IXIX.<br><b>XXXXXX</b><br>⋉<br>XX<br>IXIX                                         |  |
|                             | v<br>∗∗∗<br>$\vee$<br>Ψ<br>Ψ<br>₩<br>Ψ<br>₩                                                      |  |
|                             |                                                                                                  |  |
|                             | ****************<br><b>XXX</b>                                                                   |  |
|                             |                                                                                                  |  |
|                             | *×**********×*                                                                                   |  |
|                             |                                                                                                  |  |
|                             | *******<br>⋇                                                                                     |  |
|                             |                                                                                                  |  |
|                             | XX                                                                                               |  |
|                             |                                                                                                  |  |
|                             |                                                                                                  |  |
|                             |                                                                                                  |  |

Figura 25: Arranjo de Blocos do Modelo de Resistividade Aparente. Fonte: Manual Res2Dinv

# **8. RESULTADOS**

#### **8.1. Modelos**

Por meio do RES2DMOD, podemos usar o modelo geoelétrico para diversos fins e objetivos. Na pesquisa atual, o método da eletrorresistividade é utilizado para fazer a comparação entre os valores de resistividade que podem ter regiões mais saturadas, das regiões menos saturadas, onde pode ocorrer a ruptura da estrutura da barragem.

No modelo de barragem proposto neste trabalho, o modelo de terra homogênea foi selecionado para gerar a pseudo-seção transversal (Figura 26). Este modelo foi selecionado devido às limitações do software RES2DMOD, pois o software não possui recursos para criar modelos mais complexos.

Alguns valores de resistividade também são propostos para o tipo de litologia do modelo (Figuras 27).

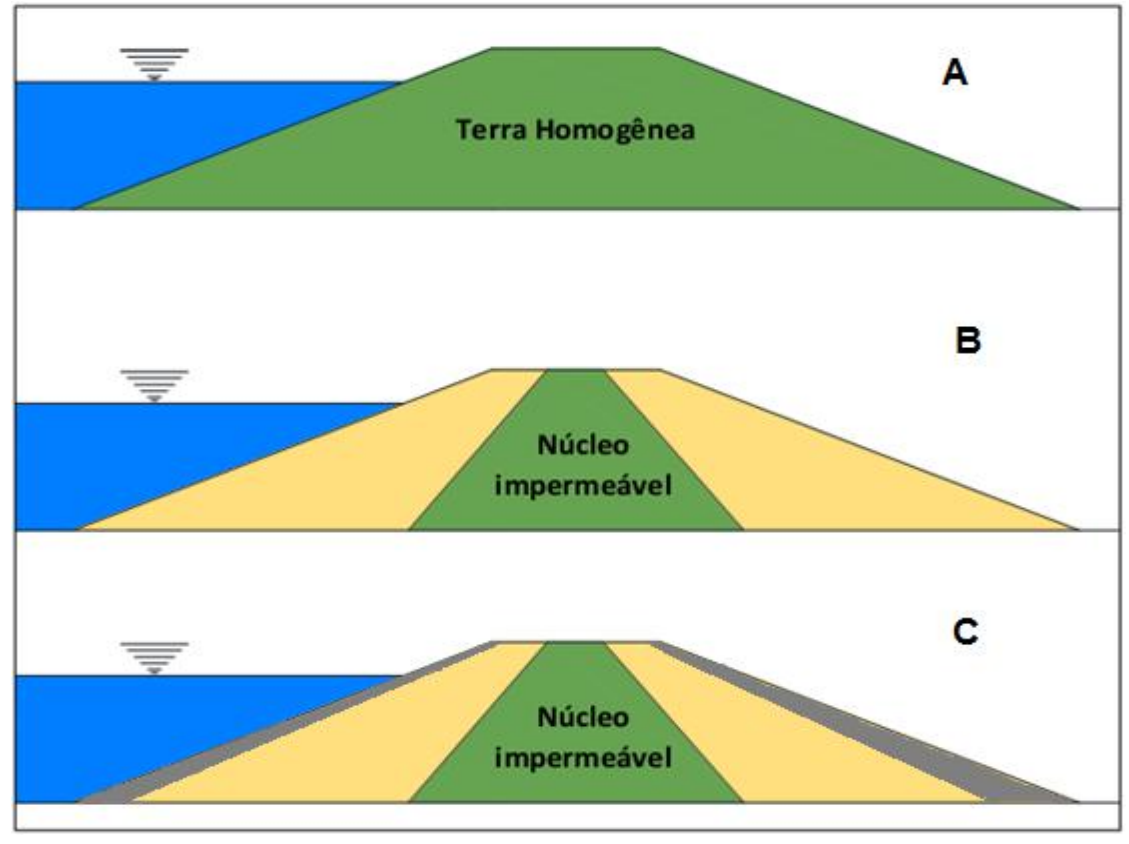

Figura 26 – Barramentos de aterramento comuns: a) barragem de terra homogênea; b) barragem de terra em zona com núcleo de material com menor permeabilidade relativa; c) barragem de terra em zona com enrocamento e núcleo de material com menor permeabilidade relativa. Fonte: adaptado de Camarero (2016)

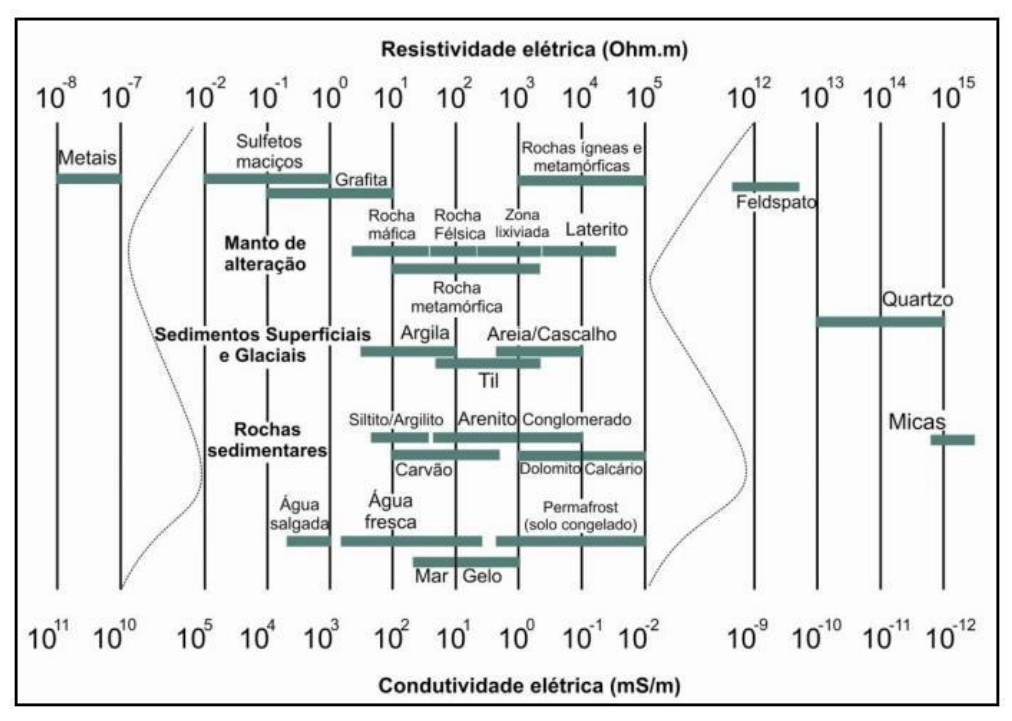

Figura 27 – Certos materiais geológicos e naturais têm valores de resistividade dentro de um determinado intervalo. Fonte: Camarero (2016)

#### **8.2. Testes Preliminares**

O modelo foi feito para testar o programa e, por esta razão, várias condições, arranjos e tipos de litologia foram usados nesses testes. Condições com litologia e resistividade diversas, indícios de fissuras na barragem, possíveis pontos de penetração, etc.

Os arranjos testados foram: Dipolo-Dipolo, Polo-Polo, Polo-Dipolo e Wenner – Schlumberger. Figuras 28, 29, 30 e 31.

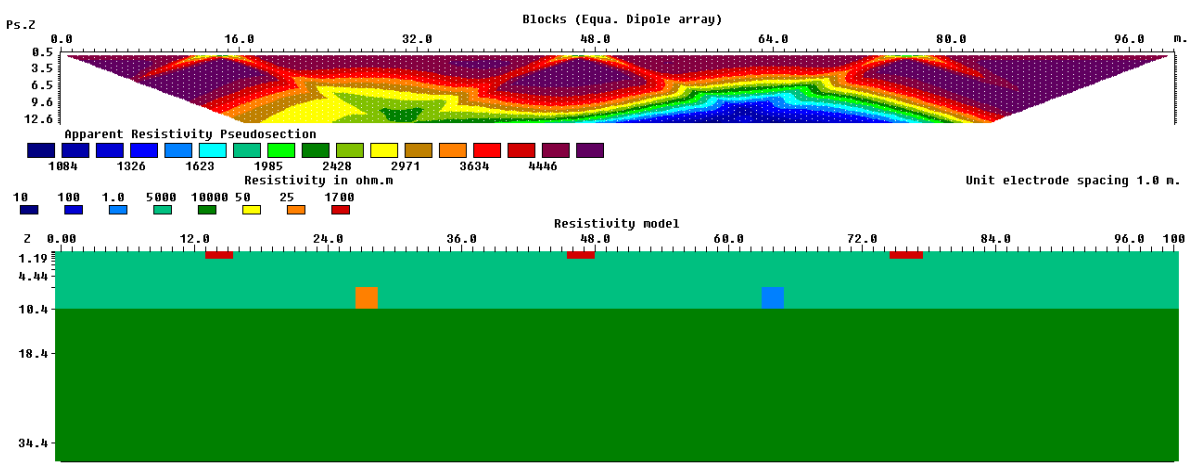

Figura 28 – Modelo de barragem de terra com 2 camadas apresentando pontos de liberação de água (vermelho), fissura (amarelo) e infiltração (azul). O arranjo utilizado foi o dipolo-dipolo.

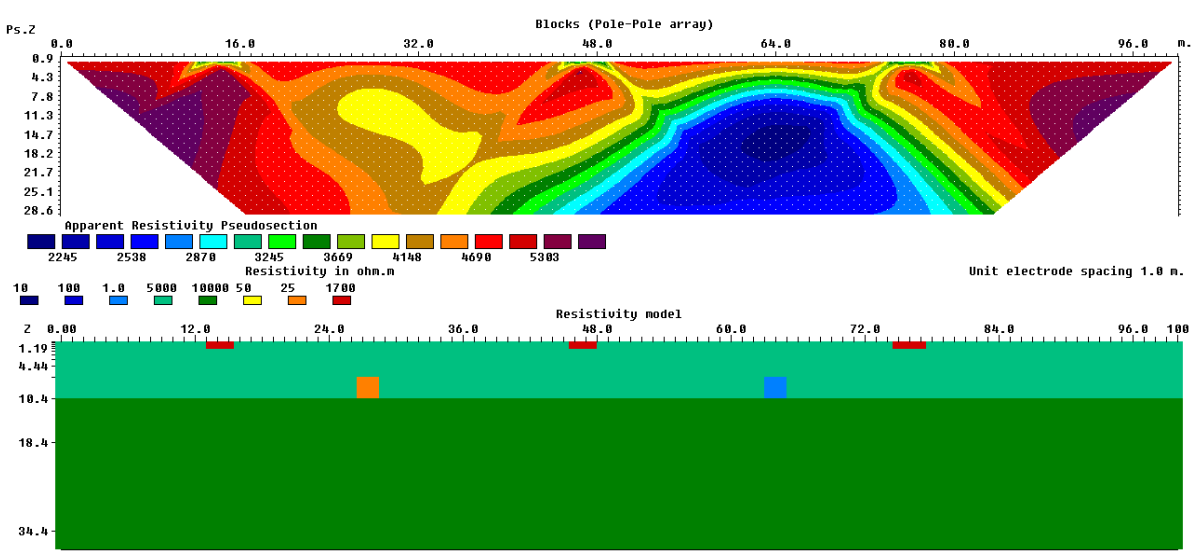

Figura 29 – Modelo de barragem de terra com 2 camadas apresentando pontos de liberação de água (vermelho), fissura (amarelo) e infiltração (azul). O arranjo utilizado foi o polo-polo.

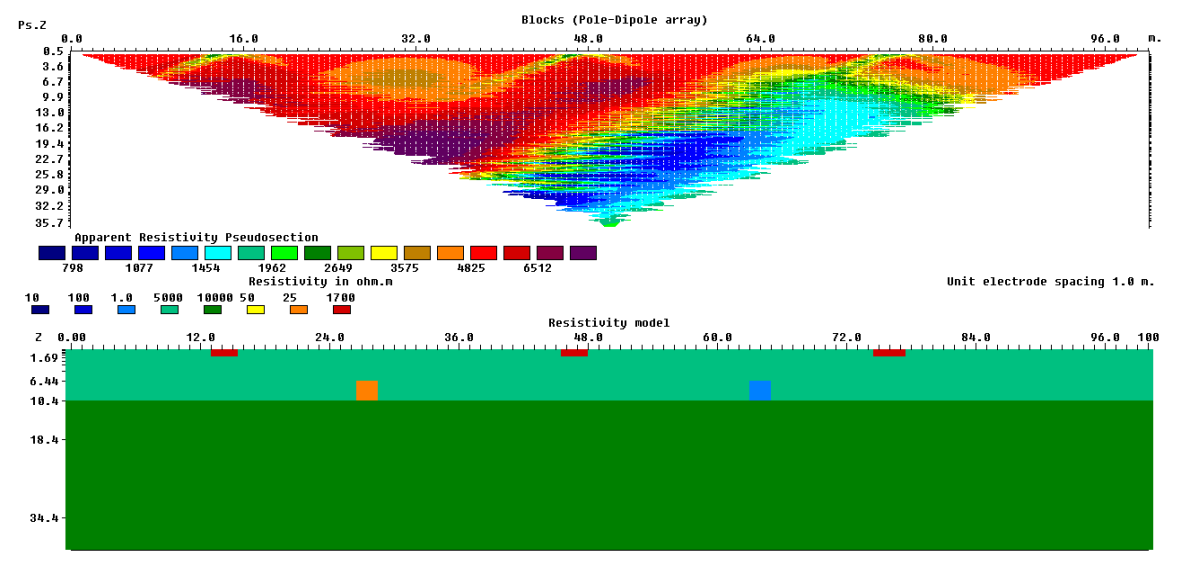

Figura 30 – Modelo de barragem de terra com 2 camadas apresentando pontos de liberação de água (vermelho), fissura (amarelo) e infiltração (azul). O arranjo utilizado foi o polo-dipolo.

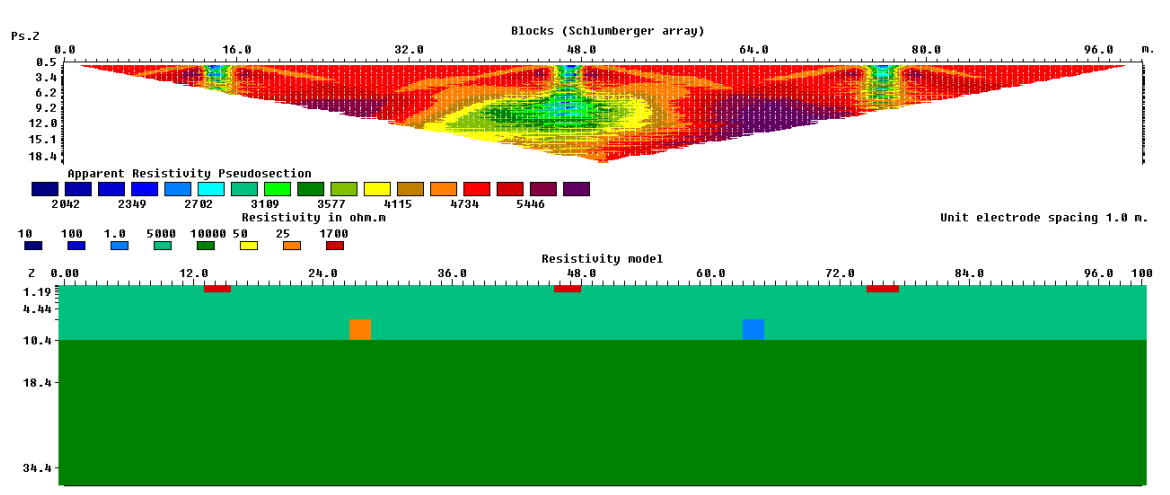

Figura 31 – Modelo de barragem de terra com 2 camadas apresentando pontos de liberação de água (vermelho), fissura (amarelo) e infiltração (azul). O arranjo utilizado foi o wenner - Schlumberger.

#### **8.3. Modelos Finais**

Para aplicação da modelagem, foi tomada como modelo a barragem de Ipeúna, localizada em fundo de vale do Córrego da Fazenda Covitinga. O material do aterro do corpo da barragem é composto por um solo argilo-arenoso, onde foi feitoa técnica de caminhamento elétrico adquirido de 186m, tendo sido dividido em três linhas (montante, central e jusante), com espaçamento entre linhas de 2m. Cada linha foi executada com 32 eletrodos em intervalos de espaçamento de 2m, o que tornou a profundidade média do levantamento de 10m. A disposição das linhas foi determinada de tal forma que a linha 1 ficou na posição mais a jusante, a linha 3 na posição mais a montante e a linha 2 na posição central (Figura 32). A barragem de Ipeúna possui um vertedouro no canto da barragem, portanto, neste caso, o caminhamento

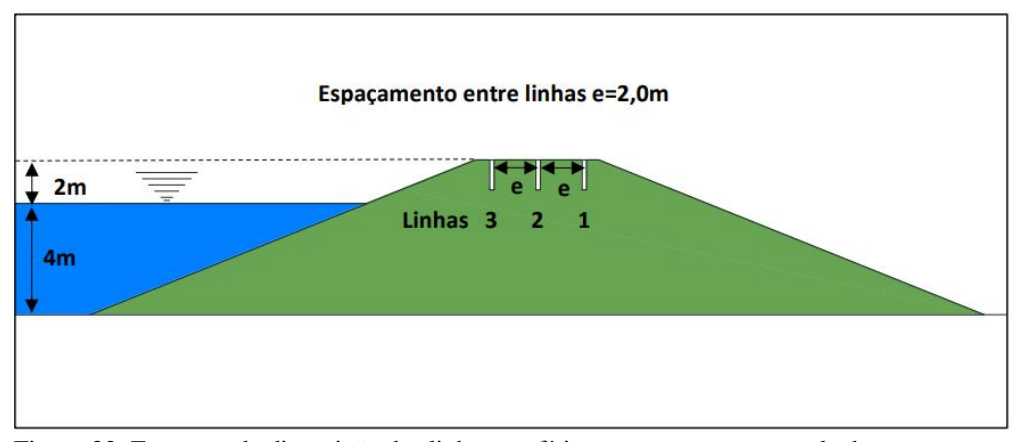

elétrica pode ser realizada fora da área afetada do vertedouro.

Figura 32: Esquema da disposição das linhas geofísicas em corte transversal a barragem.

Na linha de geração de imageamento elétrico, existem duas zonas de baixa resistividade (ZBRs) e uma zona de alta resistividade (ZAR). A linha 1 é a zona onde os valores de resistividade mostra os maiores contrastes (Figura 33). A ZBR-1 ocorre na faixa esquerda da linha, com distância lateral da superfície entre 2 e 16m e entre 1,5 a 5m de profundidade, com valores entre 30 Ω.m e 200 Ω.m. A ZBR-2 aparece no centro da parte inferior da linha, com formato irregular, distribuído lateralmente entre 22 e 40m e com distância média de 5m da superfície. A resistividade nas ZBRs varia de 30  $\Omega$  m a 200  $\Omega$  m.

A região caracterizada pela alta resistividade está localizada no meio superior das linhas. A ZAR-1 ocorre lateralmente entre 22 e 36m e 0,5 a 4m distante da superfície. A resistividade aproximada é de 2000 Ω.m a 5000 Ω.m.

A linha 2, levantada na parte central entre as linhas 1 e 3, também possui as mesmas zonas de alta e baixa resistividade. A ZBR-1 apresenta aproximadamente o mesmo tamanho e intensidade na linha 1 e na linha 2. No entanto, o tamanho do ZBR-2 diminui principalmente na direção vertical, aparecendo a partir de 7m da superfície. A ZAR-1 possui uma geometria semelhante à linha 1, mas a força do valor de resistividade é diferente e seu valor varia entre 1000 Ω.m e 2000 Ω.m.

A linha 3 é a linha localizada mais próxima a montante da crista da barragem. A zona de baixa resistividade ZBR-1 e ZBR-2 têm valores de resistividade relativa mais baixos do que outras linhas e tendem a se encontrar. Em relação às linhas 1 e 2, a zona de alta resistividade possui menor intensidade. A ZAR-1 ocorre entre 22 e 34m lateralmente e entre 0,5 e 2,5m distante da superfície. Os valores de resistividade apresentação variação entre 1000 Ω.m e 1700  $\Omega$ .m.

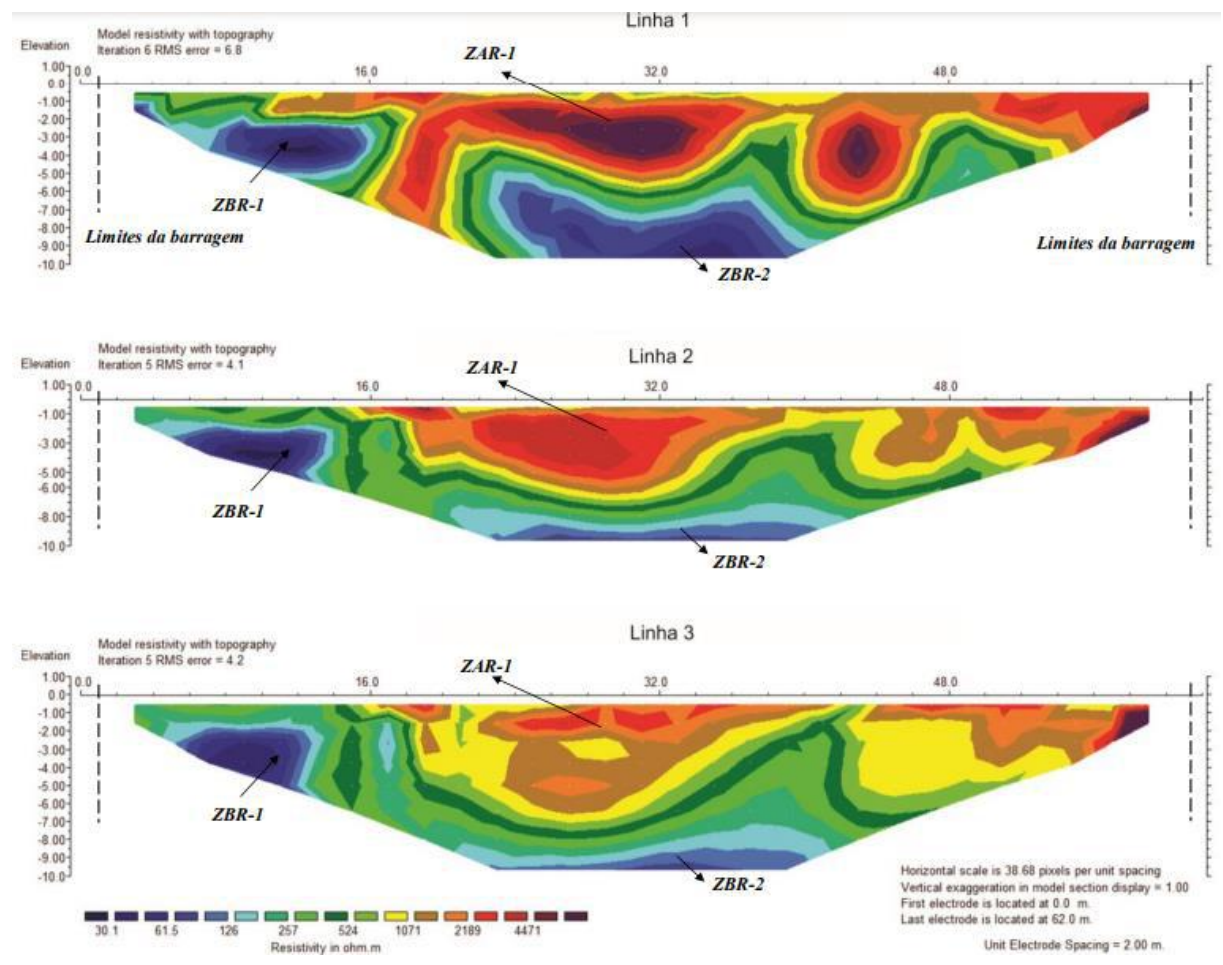

Figura 33: Linhas de imageamento elétrico 1, 2 e 3 – Ipeúna.

Com base na análise do modelo de inversão, é possível confirmar a continuidade da área de baixa resistividade e da área de alta resistividade no sentido de montante a jusante. Esse padrão também pode ser observado nos modelos de visualização em 3D, porém em menor escala (Figura 34). No modelo de visualização 3D, o bloco de dados de resistividade é exibido na parte superior e os dados de seção modelados a partir do modelo de inversão e interpolados pelo programa são exibidos na parte inferior.

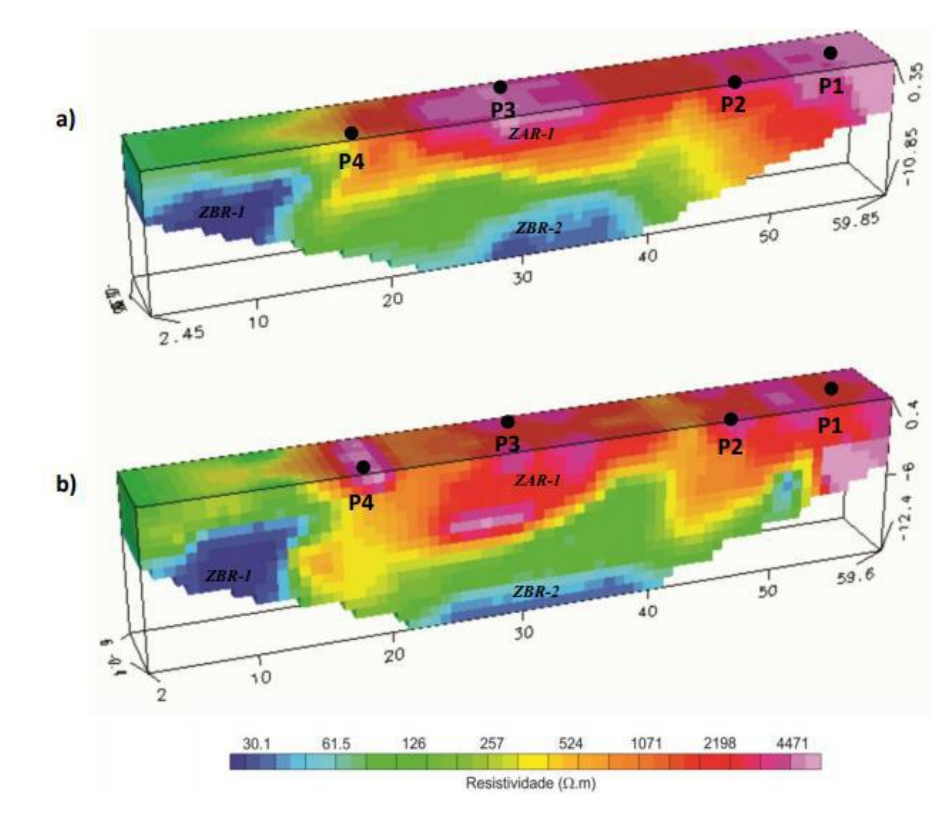

Figura 34: Modelo de visualização de bloco 3D com resistividade medida (a) e resistividade modelada (b), e a localização dos pontos de ensaio de permeabilidade.

# **9. CONCLUSÃO**

Comparado com o modelo atual, o modelo sintético criado para o levantamento geoelétrico na barragem de rejeitos mostra uma boa resposta. A configuração de arranjos usada no modelo sintético é a mesma usada no levantamento de campo, e o resultado é muito próximo ao real. Em relação à utilização do software de modelagem selecionado para este estudo, os resultados obtidos pelo método das diferenças finitas por meio do programa de modelagem direta RES2DMOD mostraram-se uma boa ferramenta que pode auxiliar no dimensionamento de levantamentos de campo nas etapas de processamento e interpretação qualitativa e quantitativa de dados de eletrorresistividade através da técnica do caminhamento elétrico e SEV.

Os recursos fornecidos pela versão gratuita do programa de modelagem direta RES2DMOD são limitados, portanto, não existem grandes variedades de situações modeladas. Apenas a versão comercial pode aproveitar todos os recursos disponíveis. Outras ferramentas da versão gratuita ainda podem ser exploradas em trabalhos futuros, como a alteração do valor ∆Z na malha de diferenças finitas e mais modelos e arranjos de eletrodos diferentes fornecidos pelo programa de teste. A utilização desses recursos por meio do programa pode gerar um modelo sintético mais promissor e resultados mais precisos poderão ser obtidos.

# **10. REFERÊNCIAS**

ALVES, M.S.D. Da Utilização E Análise De Dados De Geofísica Em Contextos Arqueológicos: O Castro De Sapelos (Boticas) E O Seminário Conciliar De São Pedro E São Paulo (Braga). Dissertação de Mestrado – Instituto de Ciencias. Universidade do Minho. 2016

BRAGA, A.C.O. Métodos Geoeletricos Aplicados. Apostila Curso de Graduação. Universidade estadual paulista - Instituto de Geociências e Ciências Exatas. Rio Claro, 2001

BRAGA, A.C.O. Métodos Da Eletrorresistividade E Polarização Induzida Aplicados Nos Estudos Da Captação E Contaminação De Águas Subterrâneas: Uma Abordagem Metodológica E Prática. Tese livre-docente. Universidade estadual paulista - Instituto de Geociências e Ciências Exatas. Rio Claro, 2001

BRAGA, A. C. d. O. (2006) Métodos da eletrorresistividade e polarização induzida aplicados nos estudos da captação e contaminação de águas subterrâneas: uma abordagem metodológica e prática.

BORTOLIN, J.R.M. Monitoramento temporal da pluma de contaminação do aterro controlado de Rio Claro (SP) por meio do método da eletrorresistividade. Dissertação (Mestrado em Geociências e Meio Ambiente), Universidade Estadual Paulista "Júlio de Mesquita Filho", Rio Claro, SP, 2009.

BOSCOV, Maria E. G. Geotecnia Ambiental. São Paulo: Oficina de Textos, 2008. 248 p.

CARVALHO, M.R.L. Modelagem Direta de Dados de Eletrorresistividade 3-D. Dissertação de Mestrado – Programa de Pos-Graduação em Geofísica. Universidade Federal do Pará. 2014

CASTRO, W.O.P. Modelagem De Eletrorresistividade 2-D A Partir Do Potencial Elétrico Secundário. Dissertação de Mestrado – Programa de Pos-Graduação em Geofísica. Universidade Federal do Pará. 2013

CAVALCANTI, S.S.; SATO, H.K.; LIMA, O.A.L. Geofísica elétrica na caracterização da hidrologia subterrânea na região do Aterro Metropolitano Centro, Salvador, Bahia. *Revista Brasileira de Geofísica*, v. 19, n. 2, p. 155- 168, 2001.

DEY, A. MORRISON, H.F. Resistivity Modelling for Arbitrary Shaped Two-Dimensional Structures. Geophysical Prospecting, 27, 1020-1036. 1979

FACHIN, S.J.S. *et al.* Aplicação de métodos geofísicos para identificar áreas contaminadas por resíduos de um curtume. *Revista Brasileira de Geofísica*, v. 24, n. 1, p. 129-138, 2006.

GANDOLFO, O.C.B. Um estudo do Imageamento Geoelétrico na Investigação Rasa. Tese Doutorado – Instituto de Geociencias. Universidade de São Paulo. 2007

GRIFFITHS, D.H., KING, R.F. Applied Geophysics for Geologists and Engineers: The Elements of Geophysical Prospecting. Second Edition. Oxford. 1981

GALLAS, J. D.F. O método do potencial espontâneo (SP) - uma revisão sobre suas causas, seu uso histórico e suas aplicações atuais. Revista Brasileira Geofísica. Vol.23 no.2 São Paulo Apr. /June 2005

GRIFFITHS, D.H., KING, R.F. Applied Geophysics for Geologists and Engineers: The Elements of Geophysical Prospecting. Second Edition. Oxford. 1981

Kearey P., Hill I. and Brooks M. (2002). An Introduction to Geophysical Exploration (Ed). Tj International Ltd., Padstow, Cornwall, United Kingdom, 21-122.

LAGO, A. L; ELIS, V. R; GIACHETI, H. L. Aplicação integrada de métodos geofísicos em uma área de disposição de resíduos sólidos urbanos em Bauru-SP. Revista Brasileira Geofísica. Vol.24 no.3 São Paulo July/Sept. 2006

LOKE, M. H. RES2DMOD ver. 3.01 for Windows 95/98/Me/2000 and NT – Rapid 2D Resistivity Forward Modelling Using the Finite-Difference and Finite-Element Methods. M. H. Loke Software User's Manual, 2002.

MOREIRA, C.A.; AQUINO, W.F.; DOURADO, J.C. Aplicação do método eletromagnético indutivo (EM) no monitoramento de contaminantes em subsuperfície. *Revista Brasileira de Geofísica,* v. 25. n. 4. p. 413-420, 2007.

MOREIRA, C.A. *Geofísica aplicada no monitoramento de área de disposição de resíduos sólidos domiciliares.* Tese (Doutorado em Geociências e Meio Ambiente), Universidade Estadual Paulista "Júlio de Mesquita Filho", São Paulo, SP, 2009.

MOURA, H. P.; MALAGUTTI FILHO, W. Métodos de eletrorresistividade e de polarização induzida aplicados na área de disposição de resíduos urbanos: Aterro Controlado de Rio Claro-SP. *Revista Geociências,* São Paulo, v. 22, n. Especial, p. 129-139, 2003.

SANTOS, M.R. O Método Geoelétrico: Uma Abordagem Metodológica Da Determinação Da Resistividade Elétrica Do Subsolo Visando A Localização De Aquíferos. Monografia – Graduação. Universidade do estado da Bahia. 2009.

SHIRAIWA, S. Estudos geofísicos integrados no lixão de Cuiabá, MT, Brasil: resultados preliminares. *Revista Brasileira de Geofísica,* v. 20, n. 3, p. 181-186, 2002

SILVA, J.E. Aplicação de ensaios elétricos e eletromagnéticos em problema de poluição ambiental. *Revista Brasileira de Geofísica,* v. 20, n. 3, p. 193-198, 2002.

SOUZA, L. A. P., GANDOLFO, O. C. B., BLANCO, R. G., BIRELLI, C. A. Contribuição Dos Métodos Geofísicos Na Construção E Monitoramento De Barragens. Instituto de Pesquisas Tecnológicas do Estado de São Paulo – IPT. III Congresso da Sociedade de Análise de Risco Latino Americana (SRA-LA) - IPT – São Paulo, 10- 13 maio 2016.

SOUZA, I.C. Modelagens Geoelétricas Bidimensionais de Zonas de Danos de Falhas em Reservatórios de Alta porosidade. Monografia – Curso de Geofísica. Universidade Federal da Bahia. 2013

TELFORD, W.M., GELDART, L.P., SHERIFF, R.E. Applied Geophysics, 2nd edn. Cambridge University Press, Cambridge. 1990.

THOMAS, J. E. Fundamentos de engenharia de petróleo. Rio de Janeiro: Interciência, 2004. p.29-53.

VILHENA, J.S., BEZERRA, J.S.P. Respostas De Resistividade Elétrica Aparente De Alvos Arqueológicos Sintéticos. Monografia – Curso Licenciatura em Física. Universidade do Federal do Amapá. 2010